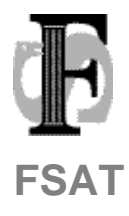

Felles studieadministrativt tjenestesenter USIT, Universitetet i Oslo Postboks 1086, Blindern 0316 Oslo E-mail: fs-sekretariat@usit.uio.no URL: www.fellesstudentsystem.no Telefon: 22852818 Telefax: 22852970

FS-15-095

# **Referat**

#### **Møte i ekspertgruppe for undervisningsmodulen 15. desember 2015**

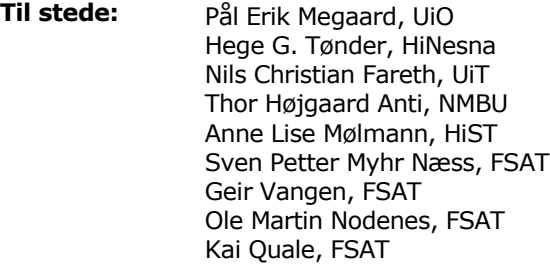

**Forfall:** Petter Kjær, UiB

**Referent:** Sven Petter Næss og Ole Martin Nodenes, FSAT

**Dato:** 16.12.2015

**Sist endret:** 4.1.2016

#### **Dagsorden**

- 1. Referat fra møtet 24.9.2015
- 2. Nytt skjermbilde undervisningsaktivitet
- 3. Funksjonalitet for flere campus
- 4. Praksis
- 5. Undervisningsform forslag til felleskoder
- 6. Innkomne ønsker til undervisningsmodulen
- 7. Eventuelt

Det var en sak til eventuelt.

#### **1. Referat fra møtet 24.9.2015**

Referatet ble godkjent.

#### **2. Nytt skjermbilde for undervisningsaktivitet**

Endringer i utkast for nytt undakt.bilde siden forrige møte ble gjennomgått, samt endringer i datamodellen.

Om aktiviteter skal kunne tilhøre hierarki/trestruktur eller ha en helt flat struktur er blitt diskutert på tidligere møter. Eksempler fra institusjonene viser at det kan være behov for en viss organisering av aktivitetene. I utkastet til datamodell har aktivitetene i utgangspunktet en flat struktur, men *kan* organiseres i en struktur etter behov.

Det kom innspill fra UiO at dersom det skal benyttes nivåer for organisering av aktivitetene, må det være et tydelig system for arving av egenskaper mellom nivåene.

Strukturen må avklares videre.

I utkastet til skjermbilder skal underbildet «Und.enheter» endres til «Deling», og aktivitetskoder skal inn som felt i bildet. Deling skal også være mulig på undervisningsenhetnivå, der hvor hele strukturen av aktiviteter er delt mellom emner/und.enheter.

Forslag til tidkode ble diskutert, og gruppen kom frem til følgende:

FRA-TERMIN og TIL-TERMIN skal brukes som tidsangivelse.

FRA-DATO og TIL-DATO benyttes i tillegg der det er flere aktiviteter innenfor samme termin (er).

Datofeltene er del av alternativ nøkkel, og er kun obligatorisk dersom man har flere forekomster i samme termin.

Det er lagt inne et søkefelt på år og termin som gjør det mulig å søke opp aktiviteter innenfor en gitt termin som en aktivitet er aktiv.

Feltet «Disiplin» fjernes fra bildet og datamodellen.

Feltet «Varighet» fjernes fra bilde og datamodellen.

Feltet «Prak antall prioriteres» fjernes fra bildet og datamodellen.

«Status fellesaktivitet» legges inn som felt.

#### **3. Funksjonalitet for flere campus**

Geir gikk gjennom løsningen for campus, som bl.a. vil være med i den nye undervisningsmodulen.

Campus-løsningen vil komme på plass allerede med neste versjon av FS, 7.9, som kommer i februar 2016.

HiST etterspurte campus-felt også i opptaksstudieprogram. De utdyper det som eget ønske som sendes til FSAT.

#### **4. Praksis**

Det er laget en egen tabell for praksissted som skal benyttes i stedet for stedkode som i dag.

Det kom innspill om å ha et J/N statusfelt for om stedet er aktivt eller ikke, da det kan være utskiftninger blant praksisstedene.

#### **5. Undervisningsform – forslag til felleskoder**

Kai gikk gjennom gammel modell med undervisningsform- og disiplinkoder, med tanke på hva som kan videreføres som felleskoder i ny modell for undervisningsform.

Gruppen bestemte at det ikke skal være noen felleskoder for undervisningsform. Alle koder må dermed opprettes lokalt.

I kodebildet for undervisningsform må det bl.a. være et J/N-felt for om formen er undervisning av type praksis. Formkoder med «J» for praksis skal føre med seg egen funksjonalitet for praksisfelter i Undervisningsaktivitet samlebilde.

#### **6. Innkomne ønsker til Undervisningsmodulen**

Det var mottatt et ønske fra HiB om å registrere spesialtilpasning for studenter på praksis.

Gruppen kom frem til at løsningen bør ligge på personnivå og innenfor bildet Spesialtilpasning for person, som finnes i dag. I dag brukes bildet til spesialtilpasning i vurdering. Det bør komme inn en markering i bildet om tilpasningen gjelder vurdering, praksis eller undervisning generelt.

#### **7. Eventuelt**

Nils Christian fra UiT gikk gjennom erfaringer fra fusjonen med Harstad og Narvik, og kom i den forbindelse med noen ønsker rundt brukergrensesnittet i FS på en rekke områder.

Ønskene konkretiseres i et notat og sendes til gruppen.

#### **Neste møte:**

Neste møte i gruppen blir tirsdag 16. februar 2016. Sted fastsettes senere.

Et sentralt tema på møtet blir praksis.

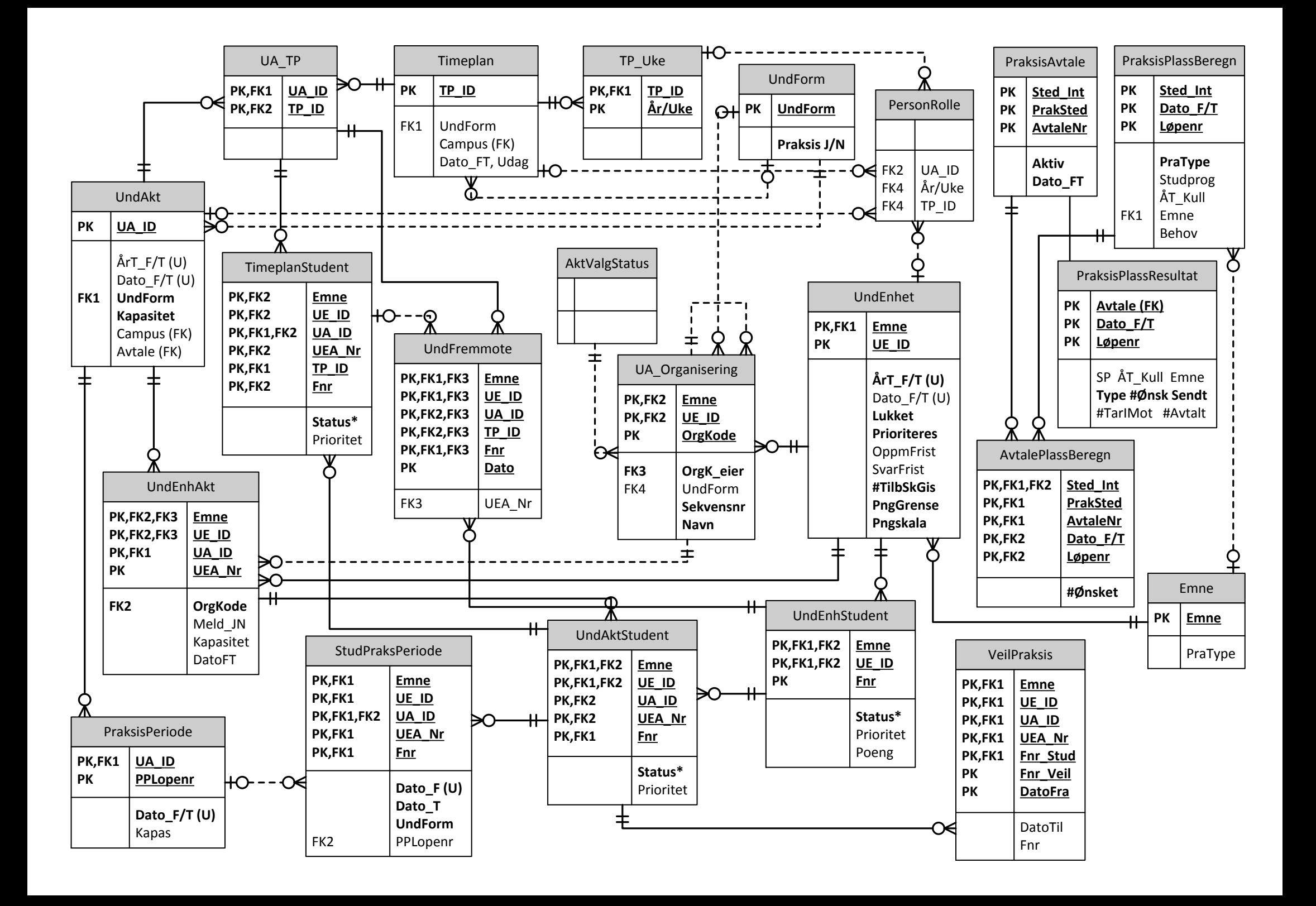

# **Tabellbeskrivelser/forretningsregler**

# *Notasjon*

*Tabell* (i kursiv): Nøkkelfelt/referanse fra den aktuelle tabellen

### *AktValgStatus*

- **•** Formalisering av regler<sup>1</sup> for antall <u>underliggende</u> noder man kan/skal velge i *UndAktOrganisering* 
	- o ALLE: Må velge alle
	- o EN: Må velge nøyaktig én
	- o *N*: Må velge minst *N*
	- o …
- Logikken implementeres som flagg og tellere:
	- $\circ$  Status Alle: J = Må velge alle
	- o Tall\_Min/Max: Minimums- og maksimumsantall som må velges (hvis ikke alle)
	- o VektType/Tall\_Min/Max: Minimums- og maksimumsvekting som må velges (hvis ikke alle)

### *UndForm*

- Denne er nå rendyrket som faktisk undervisningsform (ikke noe man må sette sammen med Disiplin)
- Kun lokale koder

### *Campus*

- Innføres før den nye modellen, og erstatter undervisningssted
- Kun kode/navn med Land, Fylke og Kommune

### *Campus\_Sted*

Kobling mellom Campus og Sted (en Campus kan ha flere Steder eller omvendt)

### *Campus\_Emne*

• Kobling mellom Campus og Emne

### *Campus\_Studieprogram*

Kobling mellom Campus og Studieprogram

### *UndEnhet*

- Den nye undervisningsenheten er ikke lenger duplisert utover terminer i stedet representeres Emne én gang pr. tidsintervall
- Nøkkel:
	- o PK
- *Emne*
- **UndEnhetLopenr** -- Unikt innenfor Emne
- o UK
	- *Emne*
	- ÅrTermin\_Start/Slutt-- Må angis
	- Dato Start/Slutt -- Valgfri (differensierer hvis ÅrTermin Start/Slutt er like)

<sup>1</sup> <sup>1</sup> Tidligere ble dette delvis kodet i Ekvivalent J/N og noen tallfelt i UndAktivitet(?)

# *UndEnhetStudent*

 Tilsvarer nåværende Undervisningsmelding, men «lever» gjennom hele studentens deltagelse på UndEnheten

# *UndAkt*

- Tilsvarer nåværende UndAktivitet, men er
	- o løsrevet fra UndEnhet
	- o valgfritt koblet til tidsintervall i stedet for å «strøs» utover terminer
		- ÅrTermin Start/Slutt
			- Dato Start/Slutt -- Differensierer (må angis) hvis ÅrTermin Start/Slutt er like
- Selve aktiviteten (som potensielt kan deles<sup>2</sup>)
	- o Faglig innhold, Timeplan, Fagpersoner
- Nøkler:
	- o PK («UA\_ID» i ER-modellen):
		- Aktivitetskode
			- Kort kode som tidligere
		- AktLopenr
			- Telles opp når samme Aktivitetskode kommer fra forskjellige Emner<sup>3</sup> i konvertering av historikken
	- o UK 1:
		- Aktivitetskode
		- *UndEnhet*\_Init
			- $\bullet$  Tar vare på opprinnelig kilde-UndEnhet<sup>4</sup> for å unngå evt. duplikater på Aktivitetskode
	- $O$  UK 2:
		- Aktivitetskode
		- ÅrTermin Start/Slutt
		- Dato\_Start/Slutt -- Må angis hvis ÅrTermin\_Start/Slutt er like
- Spesielt
	- o Status\_FellesAktivitet
		- J = Alle deltar pr. definisjon, ingen påmelding nødvendig
	- o NMH har «evige» aktiviteter som til enhver tid deles av studenter på forskjellig stadium
		- Dette løses ved å *ikke* koble mot tidsintervall

<sup>1</sup> <sup>2</sup> Mellom UndEnheter eller innenfor en UndEnhet.

<sup>&</sup>lt;sup>3</sup> Teknisk sett Undervisningsenheter.

<sup>&</sup>lt;sup>4</sup> Dvs. Undervisningsenhet med nøkkel konvertert til UndEnhet-format.

# *UndEnhAkt*

- Implementerer deling av aktiviteter: UndAkt i kontekst av en UndEnhet (kobling mellom disse)
- Det man kan melde seg på/delta i
- Nøkler:
	- o PK:
		- *UndEnhet*
		- *UndAkt*
		- UndEnhetAktNr\*
	- o UK:
		- *UndEnhet*
		- UndEnhetAktNr\*
		- Sekvensnr (for sortering innenfor UndEnhet)
- \* «UEA\_Nr» i ER-modellen (telles opp ved deling av UA innad i samme UE)

### *UndAktOrganisering*

- Her kan man (men må ikke) organisere UndEnhetAkt i et hierarki
	- o I praksis er dette en gruppering av aktiviteter under «overskrifter»
	- $\circ$  I tillegg til visuelt/sorteringsmessig ligger det felt med reell funksjonalitet her:
		- *AktValgStatus*
			- Gir mulighet for en slags «boolsk» logikk der man kan spesifisere at studenter skal melde seg på et subsett av underliggende aktiviteter:
				- o Alle underliggende\*
				- o Nøyaktig én underliggende\*
				- o Osv.
		- *UndForm*
			- Hvis angitt, må alle underliggende organiseringer og aktiviteter ha samme UndForm (støttes av forretningsregler og automatikk for arv)
- Det genereres en «usynlig» topp-organisering på nivå 0 som i praksis representerer UndEnheten
	- o Analog med 0-aktiviteten i gammel modell
	- o Denne er der hovedsakelig for å
		- gjøre det enhetlig
		- ha et sted å legge *AktValgStatus* og *UndForm* på øverste nivå
	- o Hvis en UndEnhetAkt ikke henges på en brukerdefinert organisering, blir den hengende «flatt» under topp-aktiviteten
- Nøkler:
	- o PK:
		- *UndEnhet*
		- **UndAktOrgKode**
	- o UK:
		- *UndEnhet*
		- Sekvensnr (for sortering innenfor UndEnhet)
- Felter:
	- o *AktValgStatus* (gjelder underliggende organiseringer/aktiviteter)
	- o *UndForm* (valgfri)
- \* Her vil det være forretningsregler som sørger for konsistens med faktisk påmelding.

# *UndervisnTimeplan*

- Tilsvarer nåværende Undervisningstimeplan, men er løsrevet fra UndAkt
- Den blir dermed en «frikoblet» timeplan (som kan deles mellom UndAkt'er)<sup>5</sup>
- Nøkler:
	- o PK:
		- **Timeplanlopenr**
		- o UK 1:
			- *UndAkt*\_Init + UndPlanLopenr\_Init
				- Tar vare på opprinnelig kilde-Undervisningstimeplan for å unngå evt. duplikater
		- $\circ$  UK 2 (i den grad feltene er satt)<sup>6</sup>:
			- *Bygning* + *Rom* + Dato/Klokkeslett\_Fra/Til + *Ukedag*

### *UndAktTimeplan*

• Implementerer deling av timeplaner (kobling mellom UndervisnTimeplan og UndAkt)

### *UndTimeplanStudent*

Ny funksjonalitet for påmelding til timeplaner

# *PraksPeriode*

- Overordnede praksisperioder (ikke på studentnivå<sup>7</sup>) for UndAkt (valgfri registrering)
- Nøkler:
	- o PK:
		- *Undakt*
		- Praksperlopenr (telles opp for samme UndAkt men forskjellig datointervall)
	- o UK:
		- *Undakt*
		- Dato Forste/Siste Gang

<sup>-&</sup>lt;br>5 Analogt med UndAkt, som er frikoblet fra UndEnhet og kan deles mellom UndEnheter.

 $<sup>6</sup>$  Kan ikke ha flere timeplaner på samme sted til samme tid.</sup>

 $^7$  Ikke å forveksle med gammel tabell PraksisPeriode, som erstattes av StudentPraksPeriode.

### **Contents**

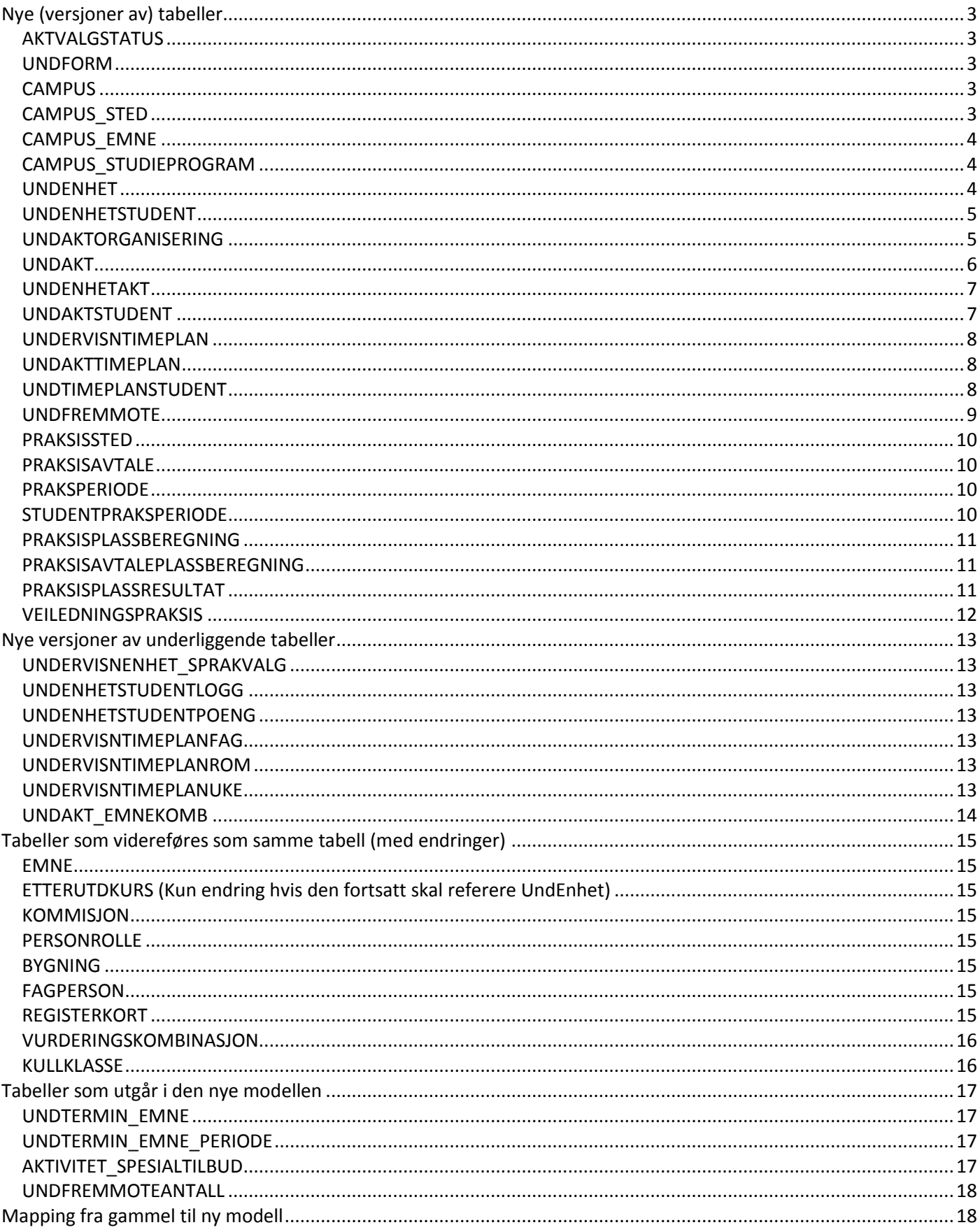

# **Nye (versjoner av) tabeller**

<span id="page-11-3"></span><span id="page-11-2"></span><span id="page-11-1"></span><span id="page-11-0"></span>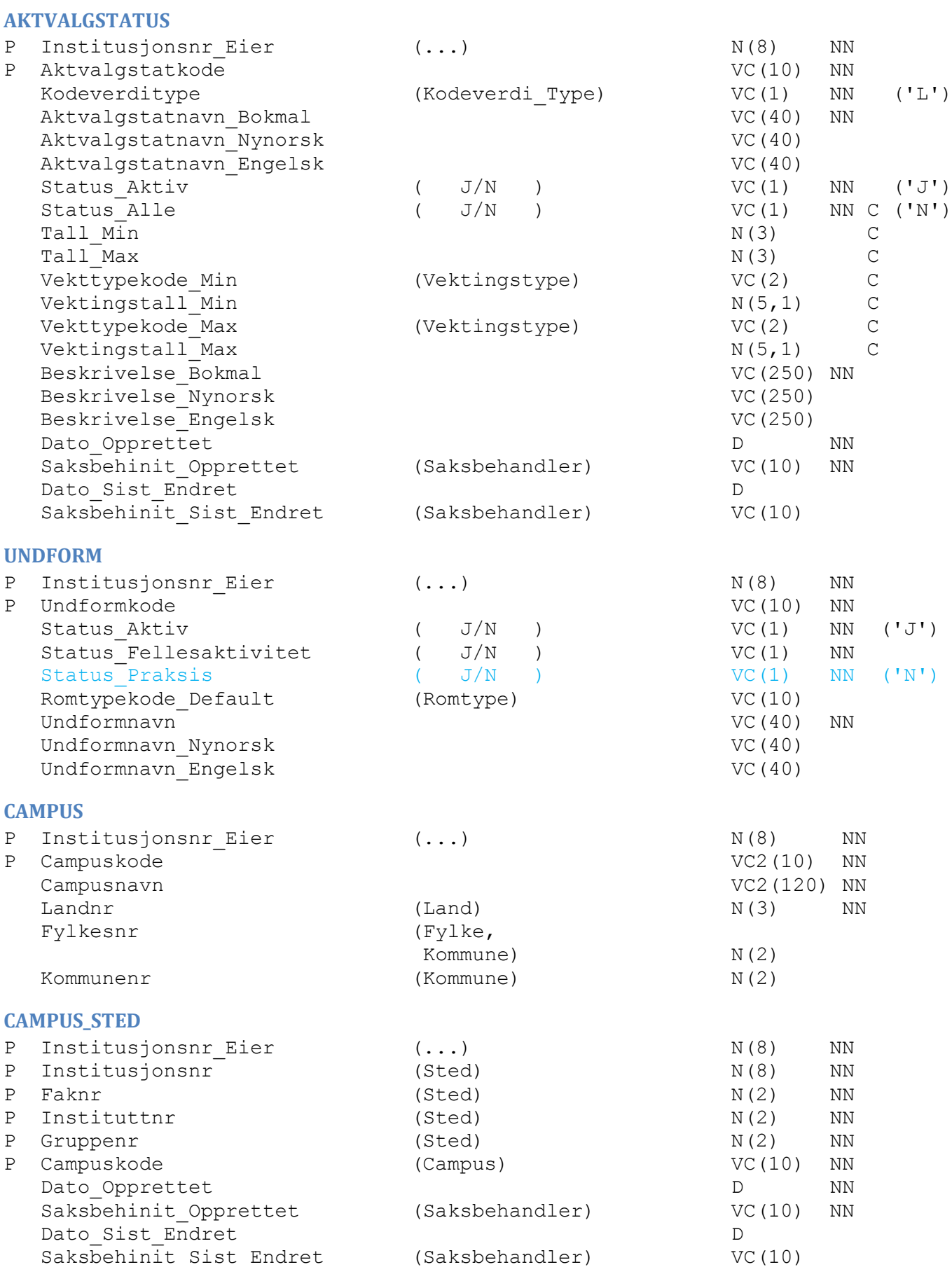

<span id="page-12-2"></span><span id="page-12-1"></span><span id="page-12-0"></span>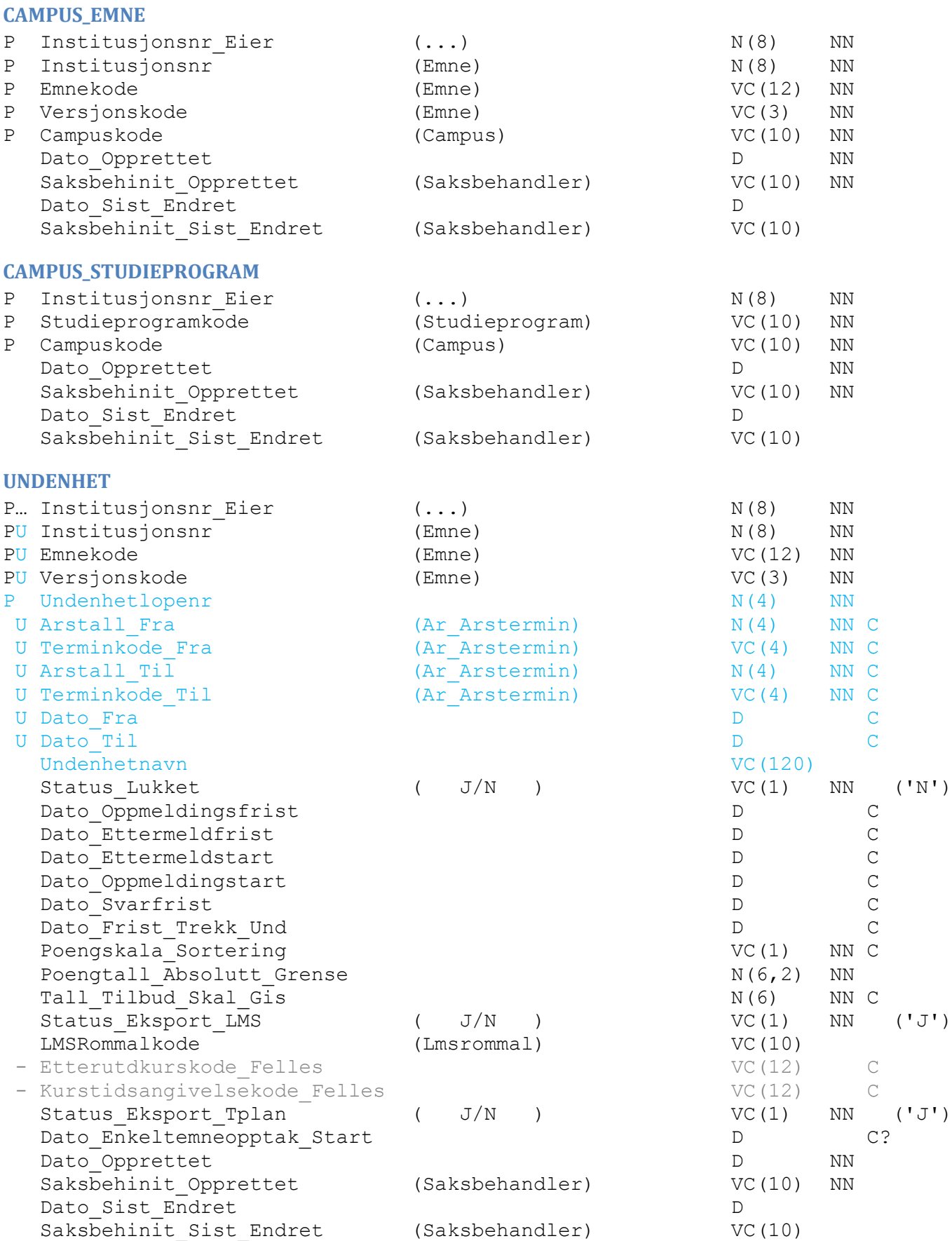

#### <span id="page-13-1"></span><span id="page-13-0"></span>**UNDENHETSTUDENT** P Institusjonsnr\_Eier (...) N(8) NN P Institusjonsnr (Undenhet) M(8) NN<br>P Emnekode (Undenhet) N(8) NN<br>P Versjonskode (Undenhet) VC(3) NN P Emnekode (Undenhet) VC(12) NN P Versjonskode (Undenhet) VC(3) NN<br>
P Undenhetlopenr (Undenhet) VC(3) NN<br>
P Fodselsdato (Student) N(6) NN<br>
P Personnr (Student) N(5) NN P Versjonskoue (Ondenhetlopenr (Undenhet) N(4) NN<br>P Undenhetlopenr (Undenhet) N(4) NN P Fodselsdato (Student)  $N(6)$  NN P Personnr (Student)  $N(5)$  NN Prioritetsnr  $N(2)$  Tilbudstatkode (Tilbudsstatus) VC(10) C Status Kvalifisert ( J/N ) VC(1) C Status Betinget Kvalifisert ( J/N ) VC(1) C Status Svar Pa Tilbud ( J/N ) VC(1) Status Fremmote Und  $(J/N)$   $VC(1)$ Status Publiser Opptak ( J/N ) VC(1) NN ('J') Status\_Publiser\_Opptak ( J/N ) <br>Status\_Opptatt \*Trigg/Virt?\* ( J/N ) VC(1) Tall\_Loddtrekningnr M(5) Ventelistenr N(4) Tall Pamrekkefolge N(5) Saksbehinit Opprettet (Saksbehandler) VC(10) NN Dato Opprettet No. 2012 12:00 NM Saksbehinit Sist Endret (Saksbehandler) VC(10) Dato\_Sist\_Endret D **UNDAKTORGANISERING** PU Institusjonsnr\_Eier (...) N(8) NN PU Institusjonsnr (Undenhet, Undaktorganisering) N(8) NN PU Emnekode (Undenhet, Undaktorganisering) VC(12) NN<br>(Undenhet, PU Versjonskode Undaktorganisering) VC(3) NN PU Undenhetlopenr (Undenhet, Undaktorganisering) N(4) NN P Undaktorgkode VC(12) NN C ('TOPP') Undaktorgkode Eier (Undaktorganisering) VC(12) NN C ('TOPP') Undaktorgnavn\_Bokmal VC(40) NN C ('Topp') Undaktorgnavn\_Nynorsk VC(40) C ('Topp') Undaktorgnavn\_Engelsk i volt i volt i volt i volt i volt i volt i volt i volt i volt i volt i volt i volt i vo U Sekvensnr (0) NN (0) Aktvalgstatkode (Aktvalgstatus) VC(10) NN ('EN') Undformkode (Undform) VC(10) Merknadtekst VC(4000) Dato Opprettet No. 2012 12:00 NN Saksbehinit\_Opprettet (Saksbehandler) VC(10) NN Dato Sist Endret Due of the Due of the Due of the Due of the Due of the Due of the Due of the Due of the Due of the Due of the Due of the Due of the Due of the Due of the Due of the Due of the Due of the Due of the Due of Saksbehinit Sist Endret (Saksbehandler) VC(10)

<span id="page-14-0"></span>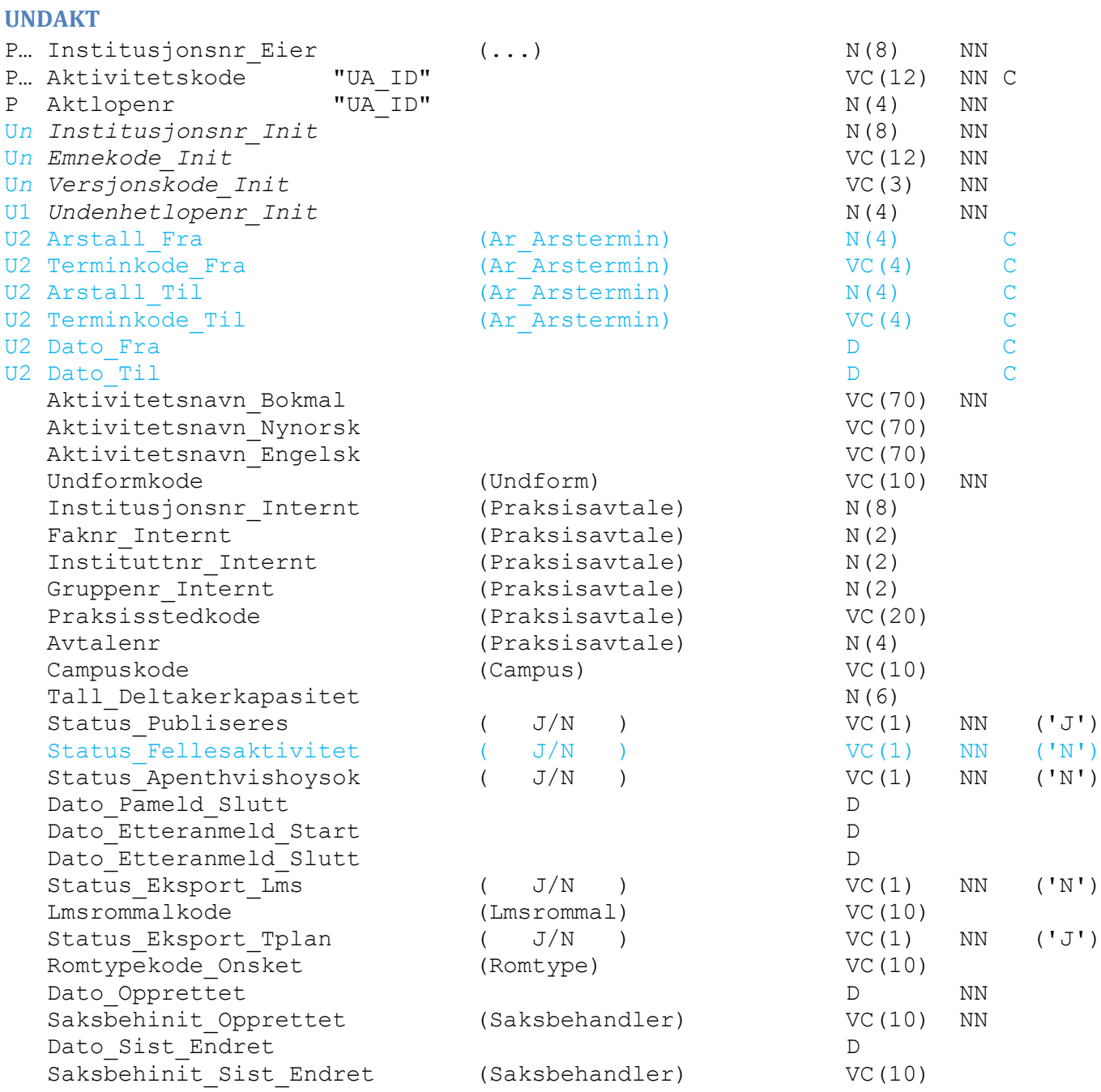

<span id="page-15-1"></span><span id="page-15-0"></span>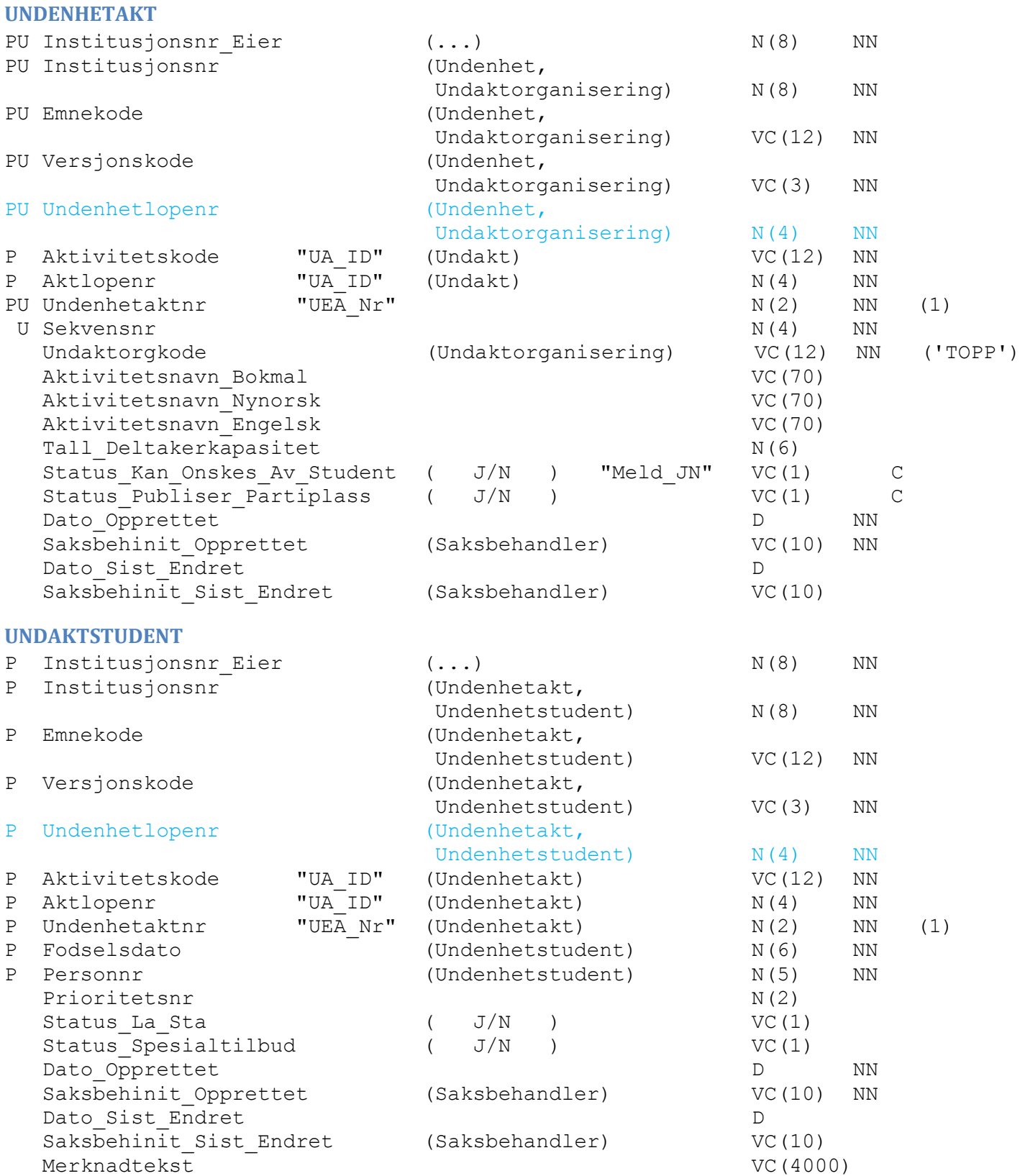

<span id="page-16-2"></span><span id="page-16-1"></span><span id="page-16-0"></span>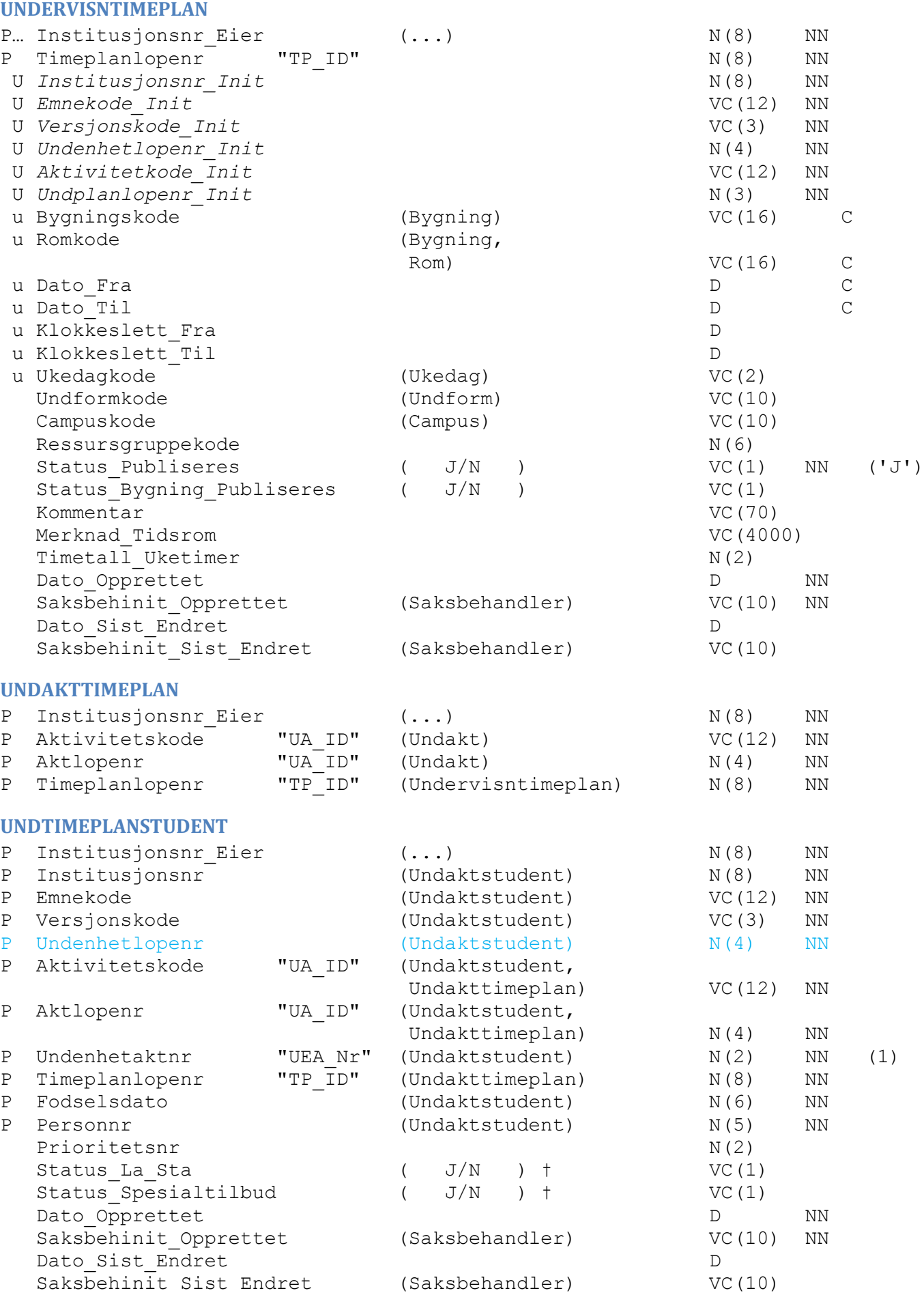

<span id="page-17-0"></span>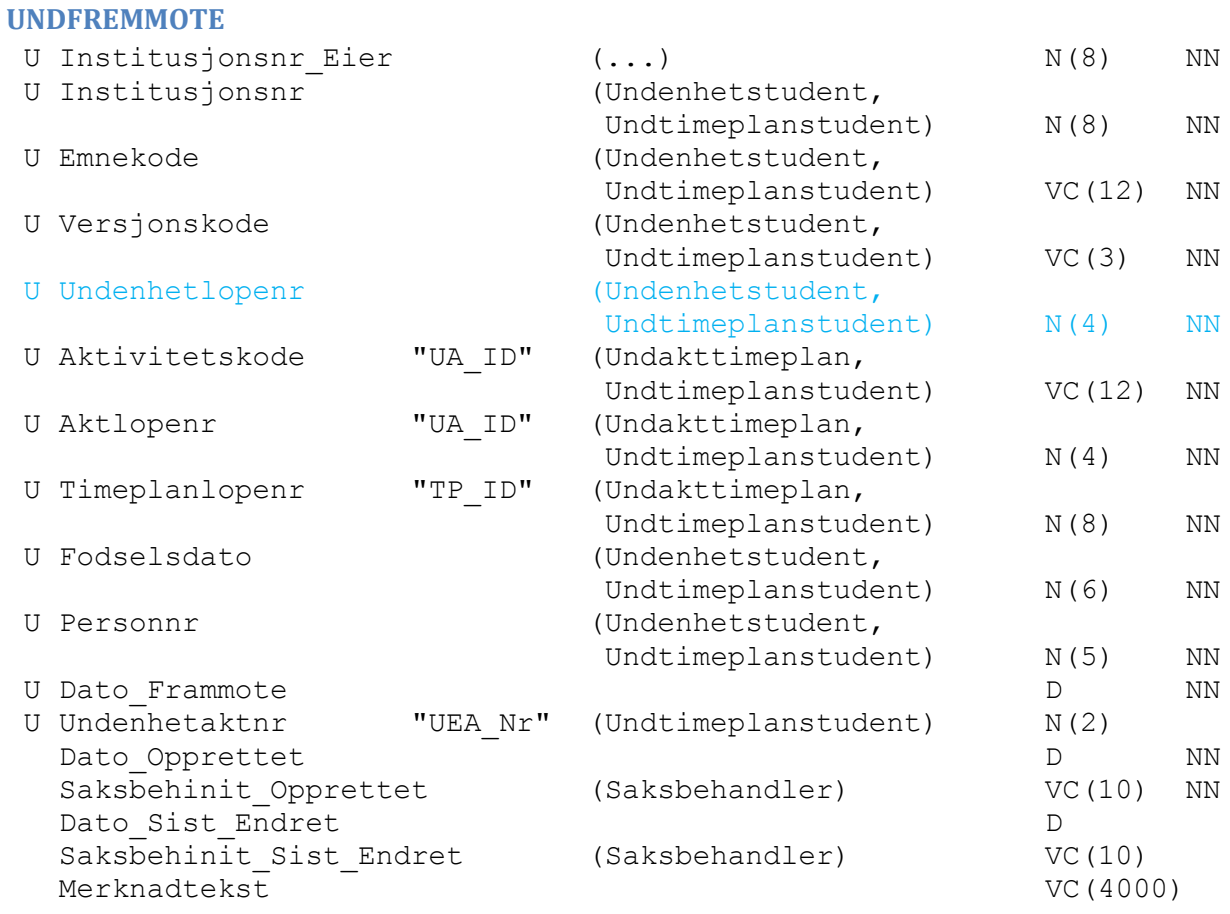

<span id="page-18-3"></span><span id="page-18-2"></span><span id="page-18-1"></span><span id="page-18-0"></span>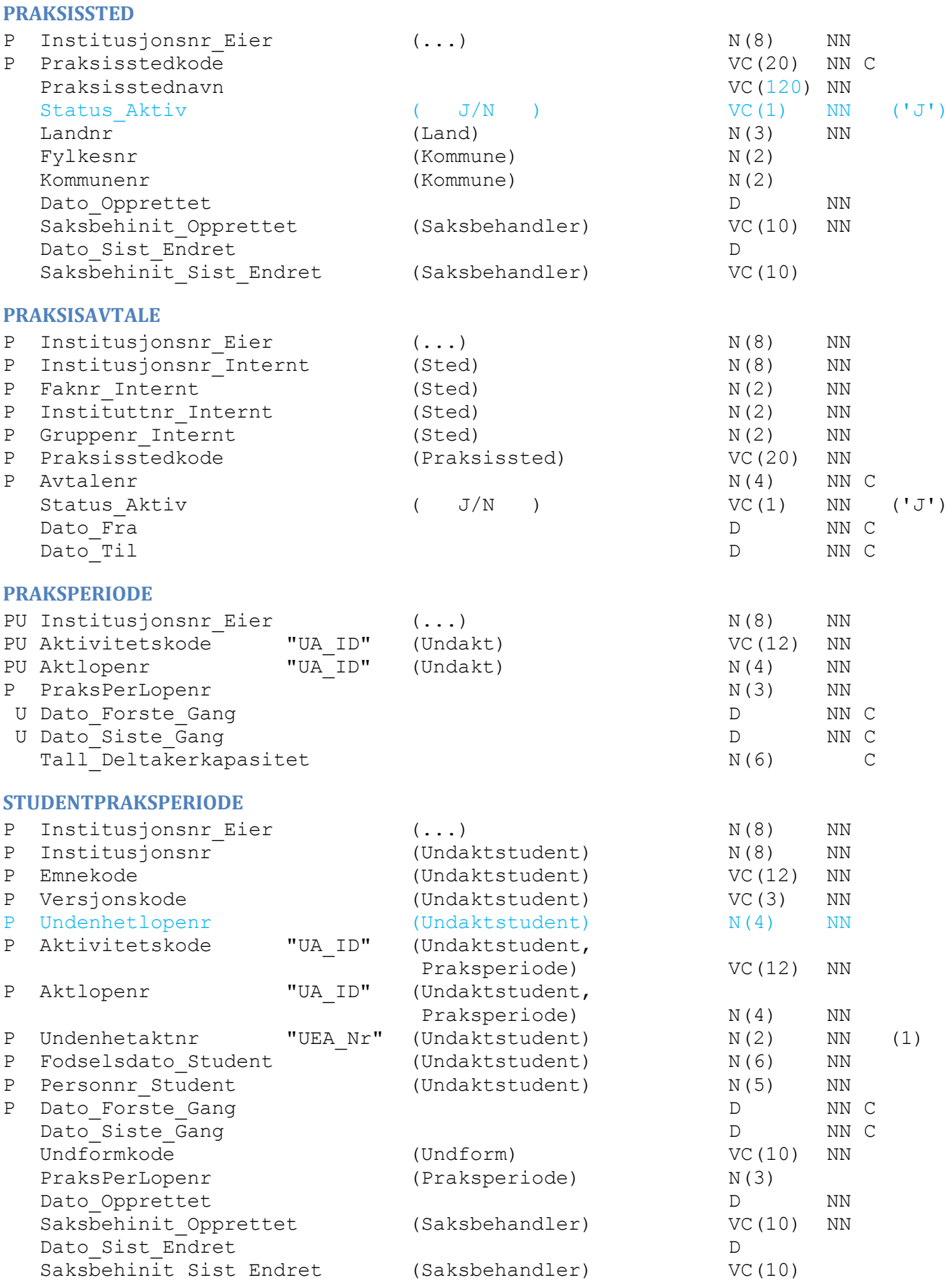

<span id="page-19-2"></span><span id="page-19-1"></span><span id="page-19-0"></span>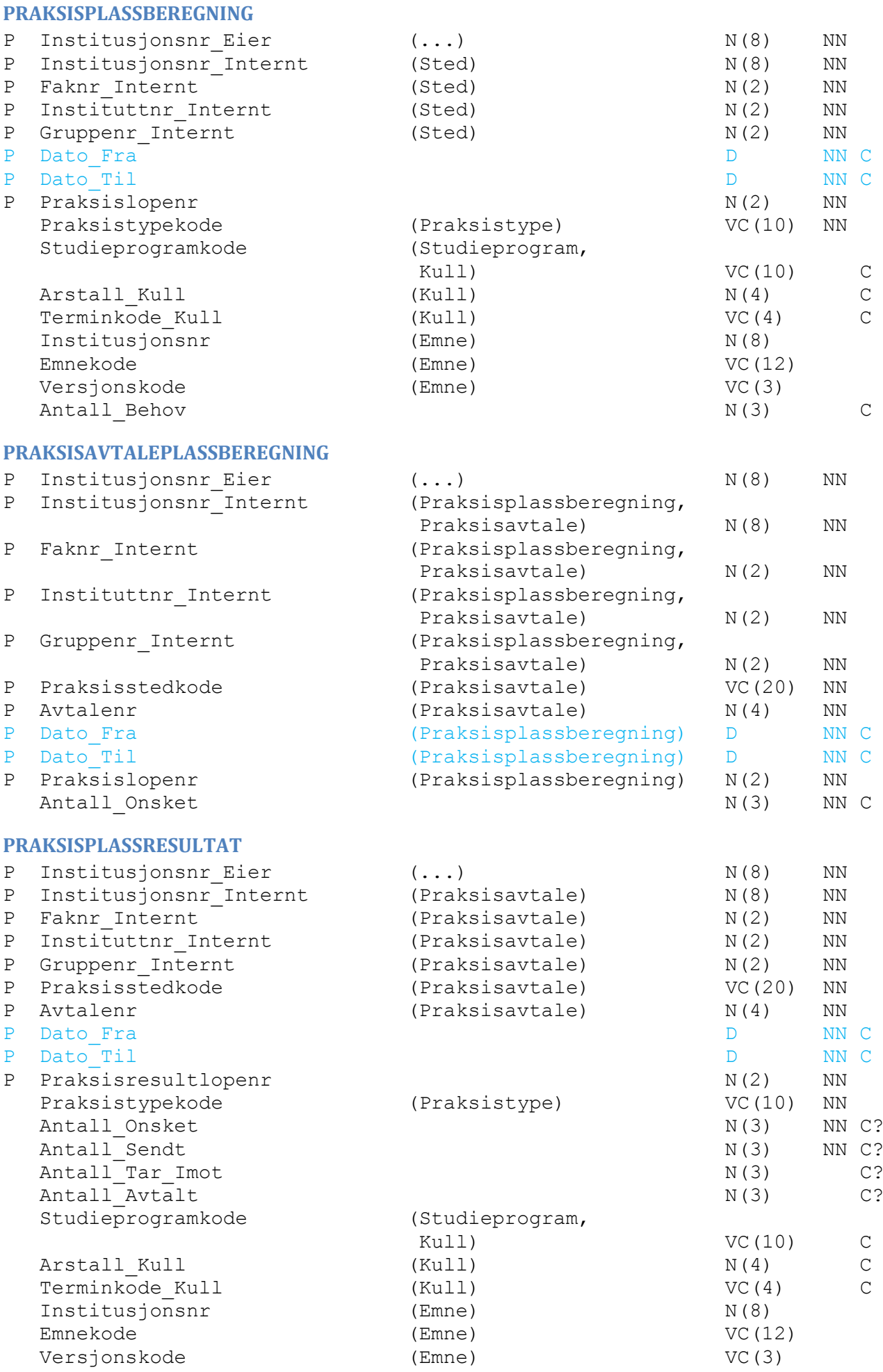

#### <span id="page-20-0"></span>**VEILEDNINGSPRAKSIS**

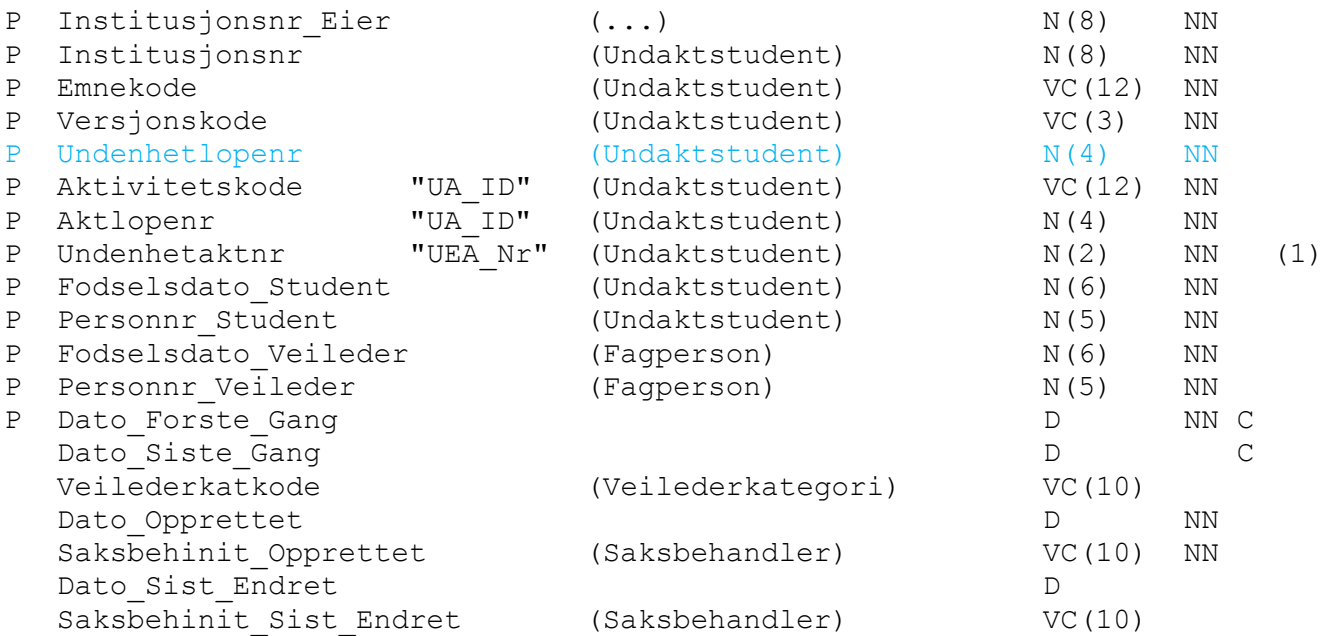

# <span id="page-21-0"></span>**Nye versjoner av underliggende tabeller**

# <span id="page-21-1"></span>**UNDERVISNENHET\_SPRAKVALG**

<span id="page-21-6"></span><span id="page-21-5"></span><span id="page-21-4"></span><span id="page-21-3"></span><span id="page-21-2"></span>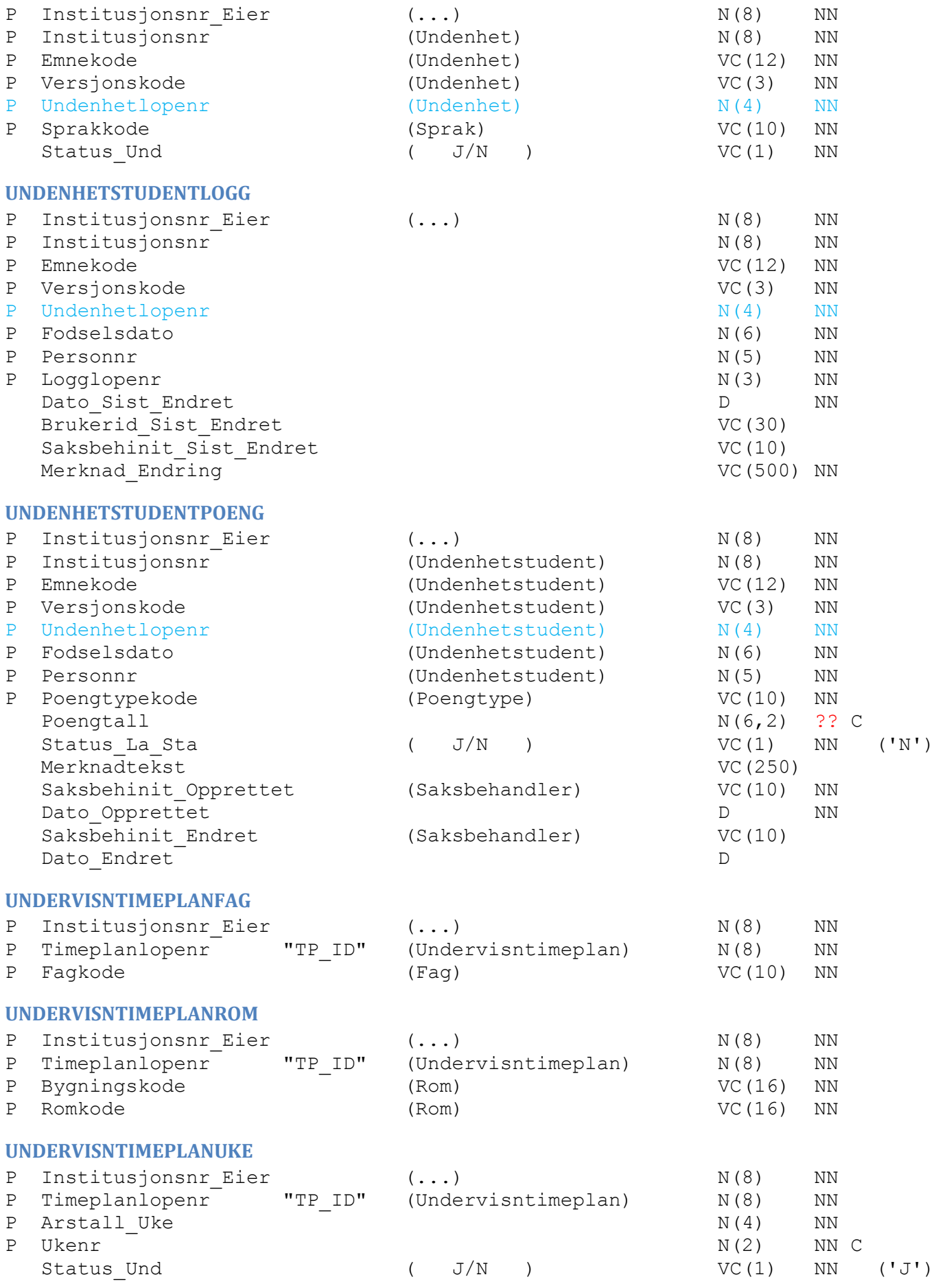

### <span id="page-22-0"></span>**UNDAKT\_EMNEKOMB**

<span id="page-22-1"></span>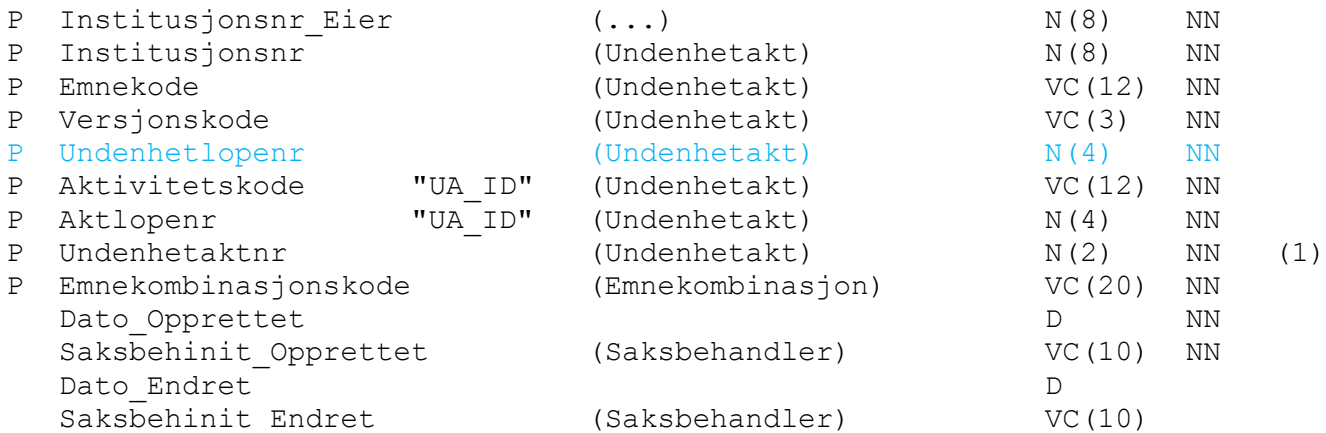

# **Tabeller som videreføres som samme tabell (med endringer)**

### <span id="page-23-0"></span>**EMNE**

<span id="page-23-6"></span><span id="page-23-5"></span><span id="page-23-4"></span><span id="page-23-3"></span><span id="page-23-2"></span><span id="page-23-1"></span>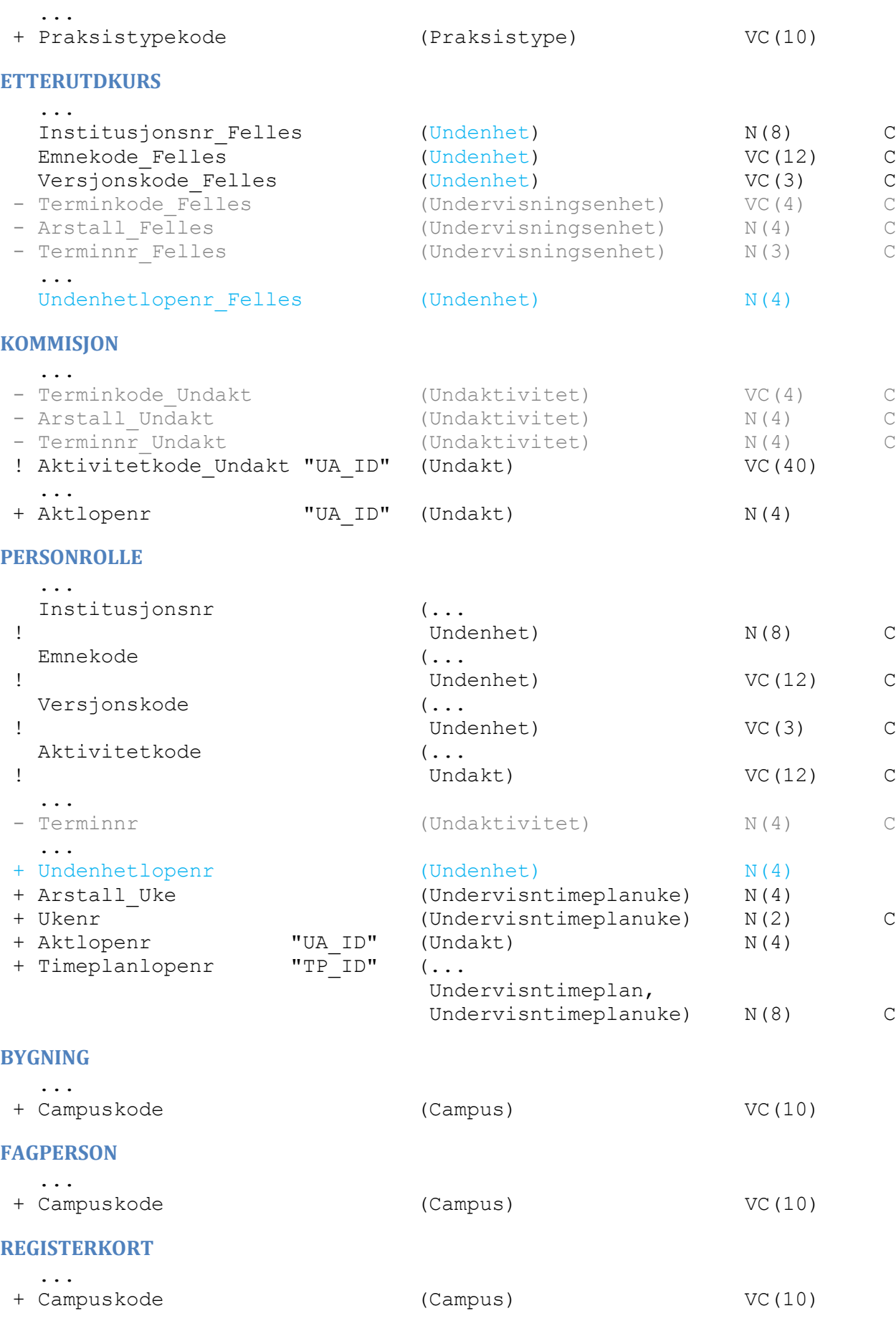

#### <span id="page-24-0"></span>**VURDERINGSKOMBINASJON**

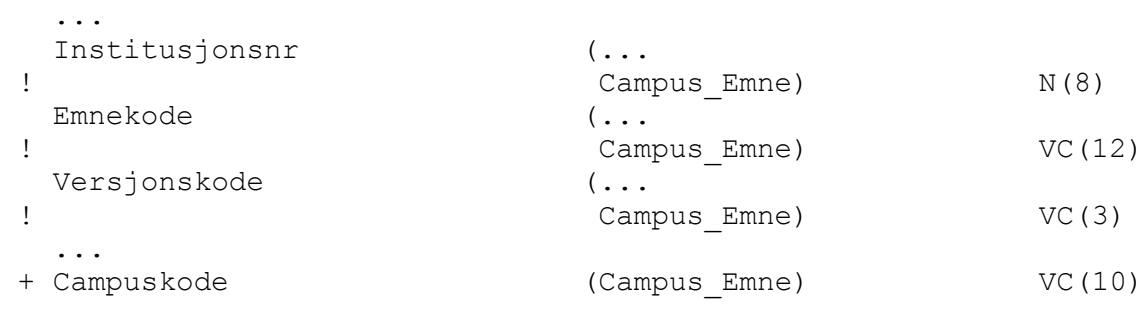

#### <span id="page-24-1"></span>**KULLKLASSE**

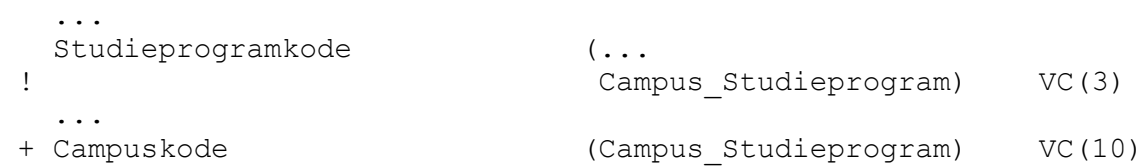

# <span id="page-25-0"></span>**Tabeller som utgår i den nye modellen**

<span id="page-25-3"></span><span id="page-25-2"></span><span id="page-25-1"></span>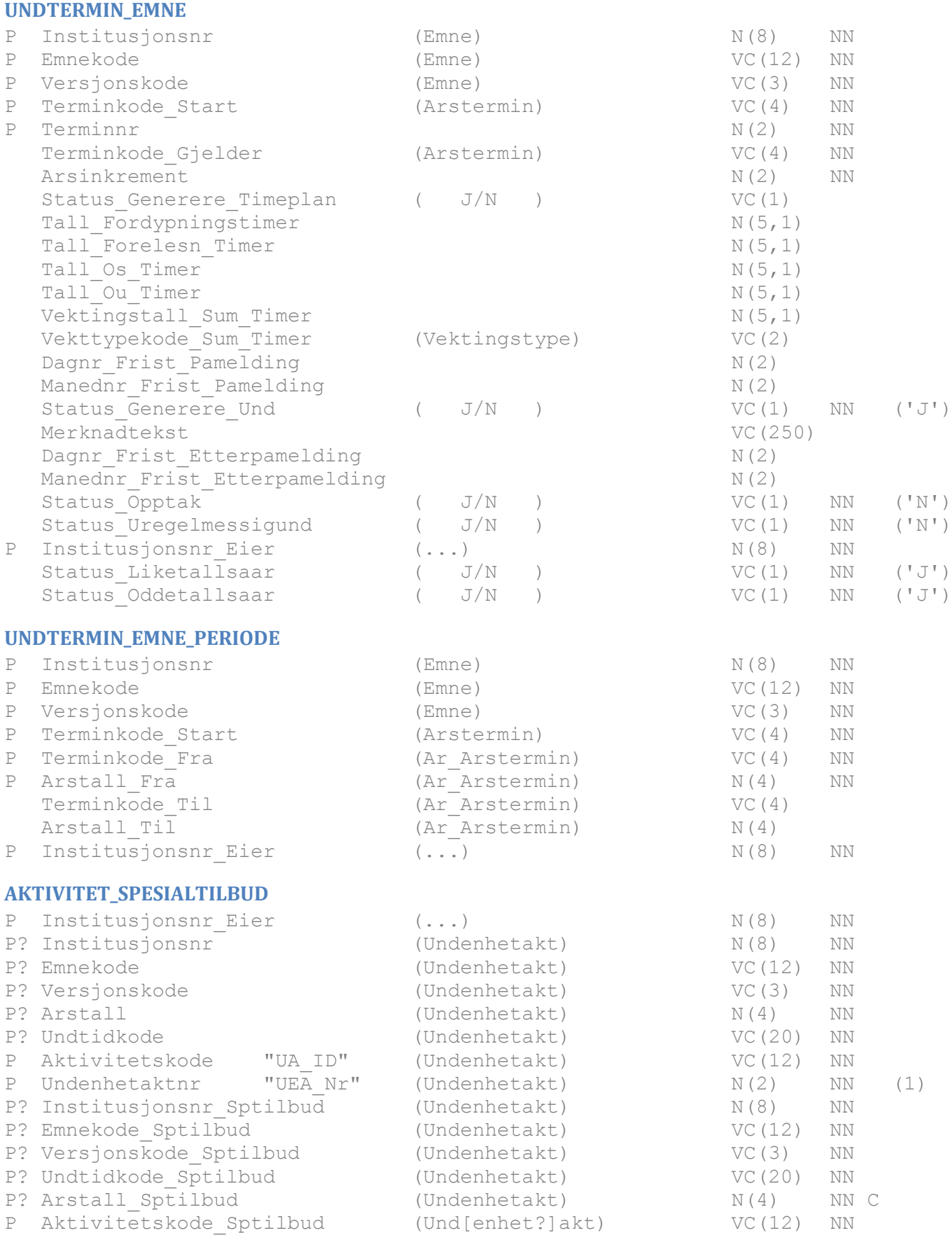

### <span id="page-26-0"></span>**UNDFREMMOTEANTALL**

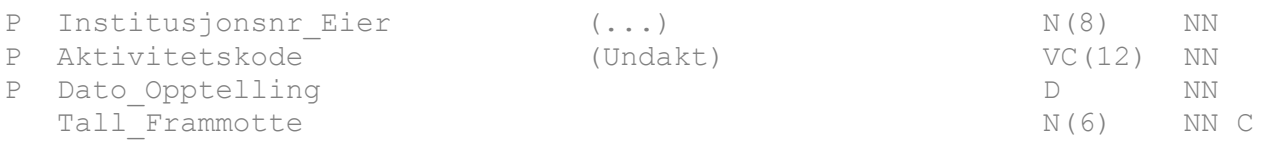

# <span id="page-26-1"></span>**Mapping fra gammel til ny modell**

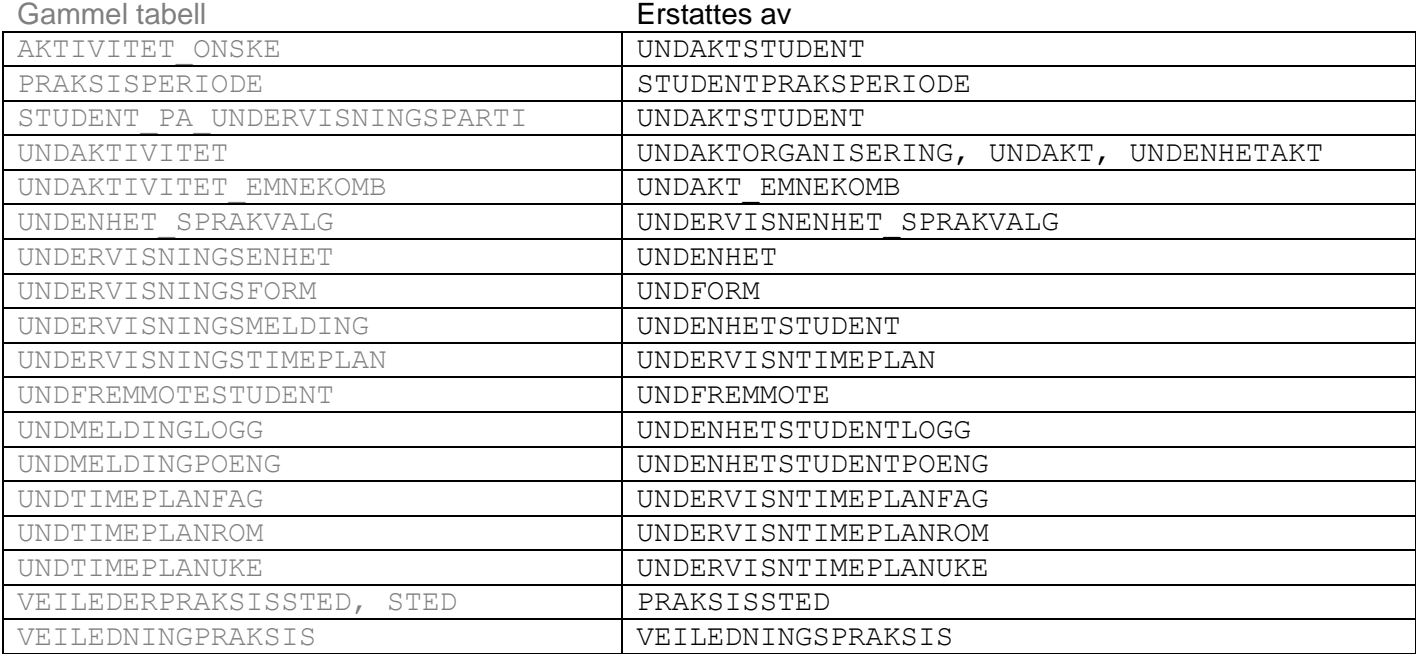

# **Forklaring til Undervisningsaktivitet samlebilde v. 33**

Obs! Regnearket Undakt\_samle*bilde\_33.xlsx* inneholder flere ark.

### **Generelt om undervisningsaktiviteter**

Bildet har to moduser; undervisningsaktivitet og organisering. Undervisningsaktivitet er der hvor studenter, lærere, undervisningssted, praksissted og lignende skal knyttes. Organisering brukes for å bygge hierarki av aktiviteter. Strukturen til undervisningsaktivitetene er i utgangspunktet flat, og de ligger pr. definisjon på nederste nivå i et evt. hierarki: Undervisningsaktiviteter kan ikke ha egne underaktiviteter, og de kan kun ha aktiviteter merket «J» for «Organisering» som eier.

Når en aktivitet først er brukt til organisering og har fått underelementer, kan den ikke brukes som undervisningsaktivitet.

Felter og underbilder vil bli aktive/inaktive avhengig av om «Organisering» er «J» eller «N».

Undervisningsaktiviteten er knyttet til emner via undervisningsenhet, og det er mulig for flere undervisningsenheter å dele en aktivitet. Delingen kan gjøres på to nivåer:

- 1. Via undervisningsenheten (i Und.enhet samlebilde), som innebærer at flere und.enheter deler samtlige aktiviteter i en struktur. (Dette er ikke en egen type deling, men en snarvei som deler samtlige aktiviteter som i punkt 2.)
- 2. Via selve undervisningsaktiviteten, fra en enkeltstående aktivitet til en annen.

Deling på aktivitetsnivå gjøres i underbildet «Deling». Alle enheter blir da likestilte eiere av aktiviteten.

Aktivitetene knyttes til tid via fra-til termin (f.eks. fra 2015 HØST til 2016 VÅR). I tillegg kan fra-til dato benyttes dersom det er flere aktiviteter innenfor samme termin.

Det er lagt inn et felt «Termin» for at du skal kunne søke på en konkret termin innenfor den tidkoden som er brukt, for eksempel hvis du vil ha frem alle undervisningsaktiviteter høsten 2015. For aktiviteter som går over flere terminer, gir søket aktiviteter som starter, slutter eller pågår i de aktuelle terminene.

Campus er lagt inn som felt, og kodeverket for campus vil bli klart med FS-versjon 7.9 (februar 2016).

Det er lagt til egne felt for praksisavtale, som knytter en aktivitet til eksternt praksissted og praksisavtale. Feltene vil være aktive for undervisningsformer som har merket av «J» for type «Praksis».

Som i dag skal hierarkiet vises i en trestruktur til høyre i bildet, der det vil fremgå av ikonene hva som er organiseringer og undervisningsaktiviteter.

### **Ark 1 – Organisering**

Arket viser en forekomst i Undervisningsaktivitet samlebilde som er merket «J» for «Organisering»

De to øverste radene henviser til undervisningsenhet og tidkodene som tilhører denne. Alle und.enheter som deler aktiviteten kan søkes opp på denne raden, men kun en av gangen

Radene inneholder også «Valgstatus» for øverste node i hierarkiet (som opprettes automatisk, og tilsvarer null-aktiviteten i nåværende modell). Denne angir reglene for hvordan studentene kan delta på underliggende aktiviteter, f.eks. kode EN for at de bare skal delta på én av aktivitetene eller ALLE for at de skal delta på samtlige.

Organisasjonskode og organisasjonseier må påføres. Organisasjonskode deler felt med aktivitetkode – visningen endrer seg avhengig av om feltet «Organisering» er J eller N.

Felter som angår praktisk undervisningsavvikling er inaktive i denne modusen.

Valgstatus i hoveddelen av bildet settes bare på aktiviteter av typen «Organisering».

Underaktiviteter registreres i underbildet «Und.akt» (som i dag). Knappen «Gen./red. akt.» kan også brukes til å generere nye aktiviteter under aktuell organisering eller redigere enkelte felt på eksisterende aktiviteter.

#### **Ark 2 og 5 - Aktivitet**

Arkene viser en reell undervisningsaktivitet, hvor organisering = «N». Som du ser av eksemplet, er både feltene i underbildet «Und.akt» og knappen «Gen./red. akt.» inaktive. Det er fordi det ikke er mulig å legge til underaktiviteter på dette nivået.

«Fra-til termin» og eventuelt «Fra-til dato» arves fra undervisningsenheten, men kan endres for selve aktiviteten dersom det er avvikende tider som gjelder for den aktuelle aktiviteten. De kan naturlig nok ikke gå utover datointervallet for undervisningsenheten(e) som har aktiviteten. Datointervallene vil nok i de fleste tilfeller være like, men de må likevel kunne angis på begge nivåer på grunn av aktivitetenes frittstående struktur.

Feltet «Kapasitet» angir aktivitetens totale kapasitet. Grønn tekst bak markerer hvor mange plasser som er ledig.

Når en undervisningsaktivitet deles med andre aktiviteter, vil det i underbildet «Deling» være mulig å angi hvordan de undervisningsmeldte skal fordeles i henhold til aktivitetens totale kapasitet. Du kan her sette opp en bestemt fordelingsnøkkel mellom de ulike aktivitetene.

For aktiviteter som brukes til praksisavvikling, kan feltene på raden **Praksisavtale** brukes til å oppgi aktuelt praksissted og avtalenr. Denne er aktiv kun for undervisningsformer som har merket av «J» for type «Praksis».

Partinummer utgår som felt, og erstattes av et løpenummer (som telles opp der samme aktivitetskode brukes for forskjellige und.enheter i historikken som konverteres).

#### **Ark 3 – Organisering med undergrupper**

Et annet eksempel på en organiseringsaktivitet. I dette eksemplet er hierarkiet av aktiviteter større, og underaktivitetene er også merket med «J» for «Organisering».

Da er det «Org.kode» og ikke «Aktivitetskode» som skal settes for den enkelte rad. Feltet «Kapasitet» blir inaktivt, mens «Valgstatus» blir aktiv.

#### **Ark 4 – Organisering – nivå 2**

Arket viser en organisasjonsaktivitet på det andre nivået i strukturen, og de reelle undervisningsaktivitetene som er plassert under denne.

Se ellers Ark 1 og 3 for nærmere forklaring.

#### **Ark 6 – Deling**

Underbildet «Deling» inneholder de undervisningsaktivitetene som deler den aktuelle aktiviteten. Disse legges til i dette bildet, og det er i utgangspunktet ingen begrensninger på hvor mange aktiviteter som kan legges til.

Alle aktiviteter som inngår i delingen vises her, også den som er utgangspunktet for søket på øverste rad. Sistnevnte markeres, f.eks. i rød kursiv.

Aktivitetene identifiseres med undervisningsenhet, tidkoder (fra-til termin og eller dato) og aktivitetkode.

I tillegg påføres kapasitet for de aktivitetene som skal deles for å angi den totale fordelingsnøkkelen for studenter på aktiviteten.

#### **Ark 7 – Studentdeltakelse.**

Underbildet «Studentdeltakelse» viser studenter som er plassert på/har søkt plass på aktiviteten, med status for deltakelsen/påmeldingen.

Rød merknadstekst viser i hvilken undervisningsenhet studenten er meldt opp.

Fra: Fareth Nils Christian <nils.fareth@uit.no>

Sendt: 22. januar 2016 11:38

Til: Pål Erik Megaard; Sven Petter Myhr Næss; 'thor\_hojgaard.anti@nmbu.no';

Petter.Kjer@uib.no; hegegt@hinesna.no; anita.m.wiggen@hist.no;

anne.l.molmann@hist.no

Kopi: Geir Magne Vangen; fs-sekretariat@fsat.no; Ole Martin Nodenes; Kai Quale

Emne: SV: Referat fra møte i ekspertgruppe for undervisningsmodulen

Hei,

Om timer per uke.

Dette feltet er i grunnen litt uten mening for svært mye undervisning har ikke et fast tall per uke. Det er også påskeferie, høst- og vinterferie osv.

Å bare ha en løsning i FS med at det skal ligge på timeplanforekomsten kan forenkle FS.

Undervisningen varer typisk fra 1415-1600 og varigheten er da 1 t 45 min. Feltene i FS takler bare hele tall og en kan ikke legge inn 1,75, 3,5 osv. Det er kanskje slik det bør være også?

Beskrivelse av feltet i und.akt samlebilde:

Antall uketimer undervisning for undervisningsaktiviteten.

Oppgi timer per uke

Beskrivelse av feltet i und.akt samlebilde og underbilde Timeplan:

Antall uketimer timeplanelementet skal legges for. Eksporteres til Syllabus.

Rammen er heller at det er et fast tall timer for ulike aktiviteter som skal fordeles f.eks. 20 t forel., 10 t seminar, osv. Dette passer bedre i und.akt samlebilde enn timetall per uke og detaljer som timetall per uke kan være i timeplanrader.

Mvh Nils Chr. Fareth

UiT

-----Opprinnelig melding-----

Fra: Pål Erik Megaard [mailto:p.e.megaard@admin.uio.no]

#### Sendt: 20. januar 2016 15:02

Til: Sven Petter Myhr Næss <s.p.m.nass@fsat.no>; 'thor\_hojgaard.anti@nmbu.no' <thor\_hojgaard.anti@nmbu.no>; Petter.Kjer@uib.no; hegegt@hinesna.no; Fareth Nils Christian <nils.fareth@uit.no>; anita.m.wiggen@hist.no; anne.l.molmann@hist.no Kopi: Geir Magne Vangen <g.m.vangen@fsat.no>; fs-sekretariat@fsat.no; Ole Martin Nodenes <o.m.nodenes@fsat.no>; Kai Quale <kai.quale@fsat.no> Emne: Re: Referat fra møte i ekspertgruppe for undervisningsmodulen

Den 05.01.2016 13:46, skrev Sven Petter Myhr Næss:

> Hei,

>

> Referatet er nå lagt ut på nettsiden for møtet:

> http://www.fellesstudentsystem.no/aktiviteter/ekspertmoter/2015/underv

> isning-151215/index.html

- >
- >

Hei!

Bare en liten kommentar herfra.

Selv om det var enighet om at feltet "varighet" ikke var i bruk og kunne utgå, har observante folk hos oss merket seg at feltet "timetall pr uke" ikke er å se i aktivitetsvinduet i eksemplene.

Dette feltet bør nok videreføres, ettersom det brukes for å slippe å taste inn det på hver enkelt timeplan (dersom man har mange).

--

Pål Erik Megaard

Avdeling for fagstøtte, SSD

Universitetet i Oslo

### **Innspill til møte i Ekspertgruppe undervisning 15.02.2016 – endring av timeplanbildet i FS og ny funksjonalitet**

Fra sist møte skulle UiT levere innspill til bedre funksjonalitet i timeplan underbildet i FS. Dette er et mye brukt bilde for lærersteder som har timeplansystemer som får timeplandata fra FS eller har de lagret i FS.

Skjermbildet har fått visse revisjoner på 2000 tallet, men etter arbeid med innføring av det ved flere fusjoner har en sette at det er flere utfordringer med skjermbildet. Bildet er en stor tidstyv for mange med mye timeplandata.

Skjermbilde nå:

|                                                                                                    | Ledan in a capital fat san led dos . A VOR CLE                                                                                                    | $(-12.3)$ |
|----------------------------------------------------------------------------------------------------|----------------------------------------------------------------------------------------------------|-----------|
| Wednesdage for every 2000 MAC and a<br>9.822<br>18<br><b>Company</b><br><b>Grundman - bounde Believen 2.9: Foret Seminon remainst</b><br><b>Shanghair St</b><br><b>Director Company</b><br>(0.01)<br><b>THE</b><br>$-41$<br>$-1.90$<br>Normal 1<br>their stirted when he<br><b>Week</b><br>Vela<br>144<br><b>Indiana</b><br><b>Detailed</b><br>Бластен кладеж. В Разднее.<br><b>Personal control</b><br>$-0.888$ $+ 0.0884$ $+ 0.0004$<br><b>Routement</b> and<br><b>PATRICK</b><br>state and<br><b>ALL</b><br>Esser.<br><b>Nova Cond.</b><br>185<br><b>Angli get ac</b><br><b>Festivanistic</b><br>Colorado Sellas<br><b>Marine</b><br>Now women in 197<br>Local-Arcino S<br><b>K. Av En Senior V.</b><br><b>Norwald</b><br><b>County</b><br><b>Continued</b><br><b>HALLA</b><br>Her knownedge | <b>STORY CONTRACTOR STATE</b><br>(2011). Manufacturer Concern Co.<br>In the beam of approximate companies<br>-21 Secrit Line community<br><b>STATISTICS CONTRACTOR IN THE STATISTICS</b><br>$\sim$<br>U. 13 . Salve (CA Cast Annual Communication)<br>will be permitted wagen to an international<br>TRINGER AND<br>CURRENT AVAILABLE OF<br>20 4 Sherin 15 English Military 1<br><b>Business Property</b><br>All K. Parlam Motors<br>a 22 to change complete company country.<br><b>MEASURE</b> |           |
| Send as a firm of<br><b>Stady of mix</b><br>Denver of<br><b>Piamond County</b><br>Househams: NEER   GREE<br>Draw Wie<br><b>C. Collaboratory</b><br>Islam.<br>in the course and series (M)<br>train constants : Trycks counter to constant<br>Publication Trainingswan<br><b>California</b><br><b>Towns a well</b><br><b>Limit</b><br>Activ<br>and for an active Change System In a strike says from<br>der Helthote for<br>21                                                                                                    | <b>POSITIVAN'S</b><br>Construction in<br>Tokan<br><b>Kell</b><br>Percent Photosis<br><b>Public Planet</b><br><b>FOR 197</b>                                                                                                    |           |
| $\mathbf{r}_{\mathbf{d}}$<br>ten use insurabilitieves).<br>匝<br>п<br>$\overline{ }$<br>$\sim$<br>12-6 1900 MALENCULAR SOCIA<br>11.06<br>55<br>÷<br>$\equiv$<br>have inter beautoself begannelf.<br>lia.<br>1118<br>π<br>≂<br>7/2<br>$\Box$<br>into the business and class<br>z<br>π<br>m.<br>113<br>i.<br>(caps, in minimilating predict)<br>be to<br><b>SILL</b><br>m.<br>terms that the move when month-<br>٠<br>Ŀ.<br><b>DO</b><br>ins.<br>tare, the line are close are<br>$\sim$<br>ir,<br>$\mathbb{R}$<br>art is a supervision with<br>×<br>≂<br>÷<br>ir3<br>on of their heatprocedure and to<br>110<br>m                                                                                                    | <b>REMAINING CONTR</b><br><b>Billing with Stirlin 2 2 4 2</b><br>In England 2001 12:213<br>to location and a bit in<br><b>M. Free and Security Ave.</b><br><b>M. Personal Art Alcohol</b><br>El Magnetian Antonio Aug<br><b>Nilling or to dent durant in</b><br><b>Ning against 12219</b>                                                                                                    |           |
|                                                                                                    |                                                                                                    |           |

*Radvisning. Visning er ok, men tungvint å redigere i. Trestruktur gir god oversikt.*

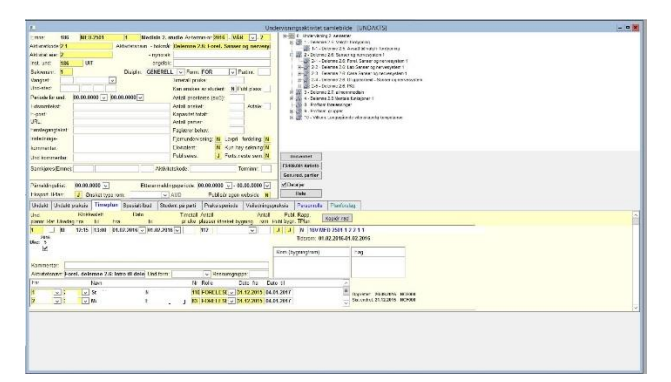

*Redigering av timeplanrader i detaljvisning. Visning er ok, men er tungvint å redigere i. En ser bare en rad i gangen og en ønsker ofte å gjøre det samme med rad 1-50.*

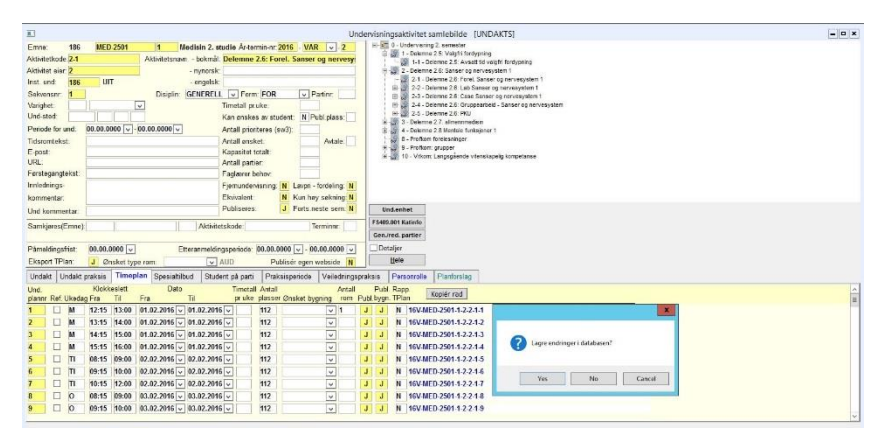

Status nå er hver gang en oppdaterer en rad må det lagres. Dette er en stor **«tidstyv»** når en skal legge inn mye data. Dette påfører oss svært mange ekstra arbeidstimer i året.

#### **Forslag til ny moderne funksjonalitet i timeplanbildet**

| ш                                                                                                    |                             |                   |                                                                              |                                          |                             |                               |                                                                                                    | Undervisningsaktivitet samlebilde [UNDAKTS]                                                            |                                                                                                    |           |                                                                                                    |              |                                                                                                    |                                                                                                  |             |     |                                                                                                    | $ \alpha$ $\times$               |                    |                                          |                                                                  | Forslag til nytt FS bilde for timeplanrader.                                                                                                    |                                                                                                    |
|----------------------------------------------------------------------------------------------------|-----------------------------|-------------------|------------------------------------------------------------------------------|------------------------------------------|-----------------------------|-------------------------------|----------------------------------------------------------------------------------------------------|----------------------------------------------------------------------------------------------------|----------------------------------------------------------------------------------------------------|-----------|----------------------------------------------------------------------------------------------------|--------------|----------------------------------------------------------------------------------------------------|--------------------------------------------------------------------------------------------------|-------------|-----|----------------------------------------------------------------------------------------------------|----------------------------------|--------------------|------------------------------------------|------------------------------------------------------------------|----------------------------------------------------------------------------------------------------|----------------------------------------------------------------------------------------------------|
| Emne:<br>Aktivitetkode: 1-1<br>Aktivitet eier: 1<br>Inst. und:<br>Sekvensnr:<br>Varighet:<br>Und-sted:<br>Periode for und<br><b>Tidsromtekst</b><br>E-post:<br>URL:<br>Førstegangtekst:<br>Innlednings-<br>kommentar.<br>Samkjøres(Emne)<br>Påmeldingsfrist<br>Eksport TPlan | 186<br>186<br>Und kommentar |                   | <b>MED-2521</b><br><b>UIT</b><br>$ 00.00.0000 $ $\vee$<br>J Ønsket type rom: | H<br>$\checkmark$                        | <b>TEORI</b><br>Disiplin:   | - nynorsk:<br>- engelsk:      | Aktivitetsnavn - bokmål: Forelesninger<br>$\triangledown$ Form: FOR<br>Timetall pr.uke:<br>Kan ønskes av student<br>Antall prioriteres (sw3):<br>Antall ensket:<br>Kapasitet totalt:<br>Antall partier:<br>Faglaerer behov:<br>Fjernundervisning:<br>Ekvivalent:<br>Publiseres:<br>Aktivitetskode:<br>$\vee$ AUD | Medisin: 4, st.år 1 År-termin-nr 2016   VAR V.1<br>Etteranmeldingsperiode: 00.00.0000 v - 00.00.0000 v | $\sqrt{P}$ Parting<br>Publ.plass:<br>Avtale:<br>100<br>N Lavori - fordeling: N<br>N Kun hay sakning: N<br>J Forts neste sem: N<br>Terminnr.<br>Publisér egen webside N |           | 日 & 0 - Undervisning 2. semester<br>à<br>-9<br><b>Und.enhet</b><br>FS409.001 Katinfo<br>Gen./red. partier<br>Detaljer<br>Hele | $1-2 - Case$ | 1-1 - Forelesninger<br>1-2-1 - Case gruppe 1<br>1-2-2 - Case oruppe 2<br>$1-2-3$ - Case gruppe $3$<br>1-2-4 - Case gruppe 4<br>1-2-5 - Case gruppe 5<br>1-2-6 - Case gruppe 6<br>1-2-7 - Case gruppe 7<br>1-2-8 - Case gruppe 8<br>1-2-9 - Case gruppe 9<br>1-2-10 - Case gruppe 10<br>1-2-11 - Case gruppe 11<br>1-2-12 - Case gruppe 12<br>1-2-13 - Case gruppe 13<br>1-2-14 - Case gruppe 14<br>1-2-15 - Case gruppe 15<br>(Ion timeplan rader til<br>annet emne | 1 - Delemne 4.6 Sanser og nervesystem 2<br>ag mange timeplanrader<br>Vis alle data timeplanrader |             |     | Sett løpenr i datorekkefølge<br>Lag skiema for<br>Importer skiema fra lærer.<br>Lagre endringer om vellykket | lærerredigering av timeplan      | løsning.           | funksjonalitet.<br>kan få default rolle. | lagre mellom hver endring av rad.<br>alltid deling av samme rad. | - Det viktige er at bildet har regneark<br>- En kan redigere multiple rader samtidig uten å<br>- Mulig lagre endring knapp er beste løsning.<br>- Lærer og rom kan velges uten å lagre først. Lærer<br>- Løpenr skal gjenspelle rekkefølge i tid og kan<br>- Mange rader kan lages ved å trykke inn<br>bestillingsknapp eller på annen måte<br>fravær av andre verktøy for datainnsamling. Et<br>beskyttet Word/Excel skjema kan da brukes mot<br>lærere for redigering av emner. Skiema kan gjerne<br>være generert av FS fra foregående år der en<br>makro beskytter oppsettet mot endring og kun<br>datafelt/innholdet kan redigeres. Kan være en<br>skiema direkte til lærer fra FS kan være en elegant | endres manuelt eller endres automatisk (se knapp).<br>- Kloning til andre emner kan tenkes, for det er ikke<br>- Import fra Excel/Word kan tenkes som en løsning i<br>forløper til webløsning. En send lenke funksjon med |
| Undakt                                                                                                    |                             | Undakt praksis    |                                                                              | Timeplan Spesialtilbud                   |                             |                               | Student på parti                                                                                                    | Praksisperiode                                                                                         | Veiledningspraksis                                                                                                    |           |                                                                                                    | Personrolle  | Planforslag                                                                                                    |                                                                                                  |             |     | orkast endringer for lagring                                                                                 |                                  |                    |                                          |                                                                  | I arket under er mange kolonner skiult. De er ikke<br>relevant for det vanlige arbeidet. Det kan tenkes at                                                                                                    |                                                                                                    |
| und uke<br>plan dag<br>lop kod<br>enr e                                                                                                    | klokke klokke               | slett fr slett ti | dato fra                                                                     | dato til                                 | kommen t yg timetall<br>tar | s sta<br>t tus<br>a b<br>u ni | uketimer aktivitetsnavn                                                                                                    | Forel. delemne 2.6: Intro til                                                                          |                                                                                                    | tall onsk | et plasse tall onsk undform<br>et rom                                                                                         | kode         | Romtype Lærer                                                                                                    | Per Hansen                                                                                       | <b>BYRR</b> | Rom | Campus                                                                                                    | dato sist nit sist<br>endret     | sakshehi<br>endret | svilkode                                 | rapporter<br>t tplan                                             |                                                                                                    |                                                                                                    |
| 1M                                                                                                    | 12:15                       |                   |                                                                              | 13:00 01.02.2016 01.02.2016 Infomete J J |                             |                               |                                                                                                    | 0.75 delemnet + Intro case 1<br>Forel. delemne 2.6: (Anatomi)                                          |                                                                                                    |           | 112                                                                                                    |              | AUD                                                                                                    | Ole Olsen                                                                                        | MH          |     |                                                                                                    | U6.SAUD TROMSØ 21.12.2015 NCF000 |                    | 16V-MED-2501<br>$1 - 2 - 2 - 1 - 1$      | 'N                                                               |                                                                                                    |                                                                                                    |
| 2 M                                                                                                    | 13:15                       |                   |                                                                              | 14:00 01.02.2016 01.02.2016              |                             | J                             |                                                                                                    | 0,75 Oversiktsforelesning anatomi                                                                      |                                                                                                    |           | 75                                                                                                    |              | <b>SEM</b>                                                                                                    | Ole Olsen                                                                                        |             |     |                                                                                                    | TROMSØ 21.12.2015 NCF000         |                    | 16V-MED-2501<br>$1-2-2-1-2$              | N                                                                |                                                                                                    |                                                                                                    |
| 3 M                                                                                                    | 14:15                       |                   |                                                                              | 15:00 01.02.2016 01.02.2016              |                             | $J$ $J$                       |                                                                                                    | Forel. delemne 2.6: (Fysiologi)<br>0.75 Introduksion til nervesystemet                                 |                                                                                                    |           | 75<br>$\overline{2}$                                                                                                    |              | SEM                                                                                                    | Ikke satt                                                                                        |             |     |                                                                                                    | TROMSØ 21.12.2015 NCF000         |                    | <b>MV-MED-2501</b><br>$1-2-2-1-3$        | N                                                                |                                                                                                    |                                                                                                    |
| 4 M                                                                                                    | 15:15                       |                   |                                                                              | 16:00 01.02.2016 01.02.2016              |                             | $J$ $J$                       |                                                                                                    | Forel, delemne 2.6: (Med.<br>0,75 Biokjemi) Nevrobiokjemi                                              |                                                                                                    |           | 112<br>$\overline{2}$                                                                                                    |              | <b>AUD</b>                                                                                                    | Ole Olsen                                                                                        | MH          |     |                                                                                                    | U6.SAUD TROMSØ 21.12.2015 NCF000 |                    | 16V-MED-2501-<br>$1-2-2-1-4$             | N                                                                |                                                                                                    |                                                                                                    |
| $5$ TI                                                                                                    | 08:15                       |                   |                                                                              | 09:00 02.02.2016 02.02.2016              |                             | J                             | 0,75 Cellene i CNS                                                                                                    | Forel. delemne 2.6: (Anatomi)                                                                          |                                                                                                    |           | 112                                                                                                    |              | AUD                                                                                                    | Ole Olsen                                                                                        | MH          |     |                                                                                                    | U6.SAUD TROMSØ 21.12.2015 NCF000 |                    | 16V-MED-0501<br>12.2.15                  | N                                                                |                                                                                                    |                                                                                                    |
|                                                                                                    |                             |                   |                                                                              |                                          |                             |                               |                                                                                                    | Forel, delemne 2.6: (Patologi)                                                                         |                                                                                                    |           |                                                                                                    |              |                                                                                                    |                                                                                                  |             |     |                                                                                                    |                                  |                    | <b>16V-MED-2501-</b>                     |                                                                  |                                                                                                    |                                                                                                    |
| 6T1                                                                                                    | 09:15                       |                   |                                                                              | 10:00 02.02.2016 02.02.2016              |                             | J                             |                                                                                                    | 0,75 Introduksion til patologi<br>Forel, delemne 2.6: (Eysiologi) Det                                  |                                                                                                    |           | 112                                                                                                    |              | AUD                                                                                                    | Ole Olsen                                                                                        | MH          |     |                                                                                                    | U6.SAUD TROMSØ 21.12.2015 NCF000 |                    | $12 - 2 - 1 - 6$                         | N                                                                |                                                                                                    |                                                                                                    |

*Utkast til nytt skjermbilde*

#### **Forslag til nytt FS bilde for timeplanrader:**

- Det viktige er at bildet har **regneark funksjonalitet uten krav til lagring**
- En kan **redigere multiple rader** samtidig uten å lagre mellom endring av forskjellige rader.
- **Knapp for å forkaste endringer** før lagring
- Lærer og rom kan velges i rad uten å lagre først. Lærer kan få default rolle fra fagperson.
- **Løpenr skal gjenspeile rekkefølge i tid** og kan endres manuelt eller endres automatisk.
- **Mange rader kan lages ved å trykke inn bestillingsknapp** eller på annen måte
- **Kloning til andre emner av rader som er merket** kan tenkes for det er ikke alltid deling.

- **Import** fra Excel/Word kan tenkes som en løsning i fravær av andre verktøy for datainnsamling. Et beskyttet Word/Excel skjema kan da brukes mot lærere for redigering av emner. Skjema kan gjerne være generert av FS fra foregående år der en makro beskytter oppsettet mot endring og kun datafelt/innholdet kan redigeres. Kan være en forløper til webløsning. En send lenke funksjon med skjema direkte til lærer fra FS kan være en elegant løsning.

I arket er mange kolonner skjult. De er ikke relevant for det vanlige arbeidet. Det kan tenkes at de er viktige for noen og da bør en knapp for vis alle data være synlig. Alternativt at det er standard visning, egendefinert visning og ev. import fra skjema visning.

**Forventningen er at denne endringen skal gjøre arbeidet med timeplaner mye enklere i FS og få ned mye tidsbruk. Om det blir bedre støtte for datainnsamling fra faglærere vil det være enda større gevinst.**

#### **Vedlegg Excel fil med nytt skjermbilde**

02.02.2016 Nils Chr. Fareth, UiT

Sendes til [fs-support@usit.uio.no,](mailto:fs-support@usit.uio.no) i Word-format eller i odt-format (Open document text) Se notat som beskriver hvordan saksforberedelse skal foregå. [Link til notatet](file:///C:/Users/lnovak/Downloads/FS-14-150%20Saksforberedelse.pdf)

### Praksishistorikk FS202.006

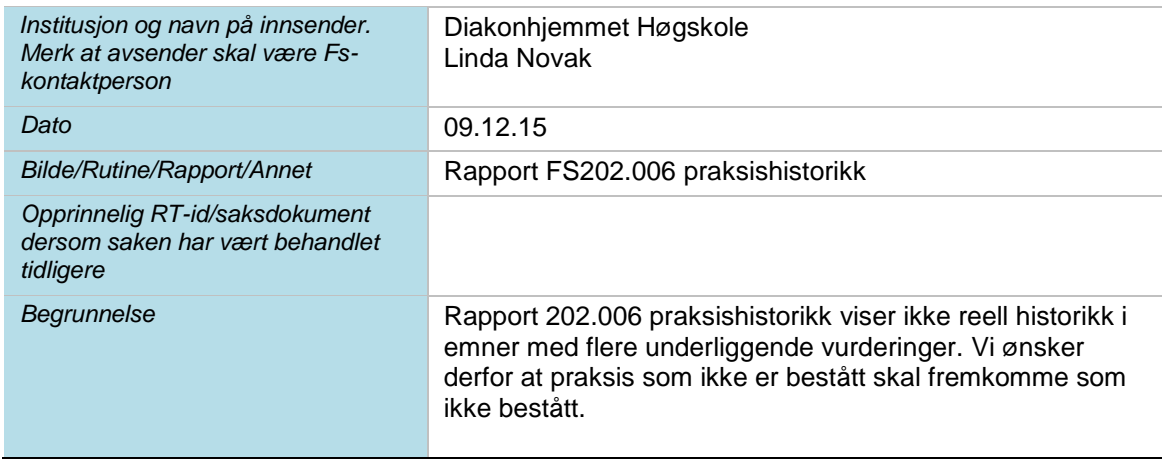

#### **Til Undervisning/ ønskeliste/Planleggingsgruppe**

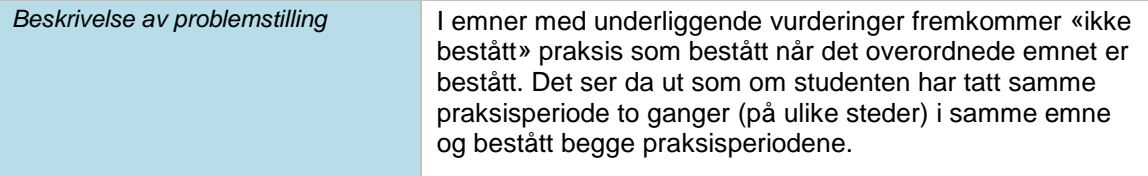

### **Løsningsforslag/ønsket håndtering av saken**

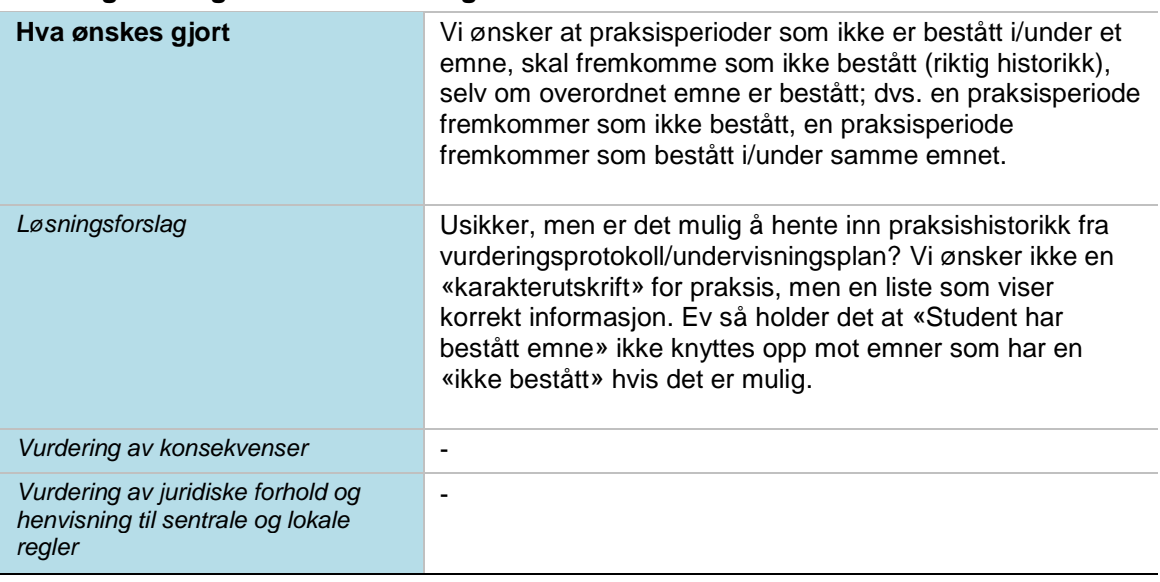

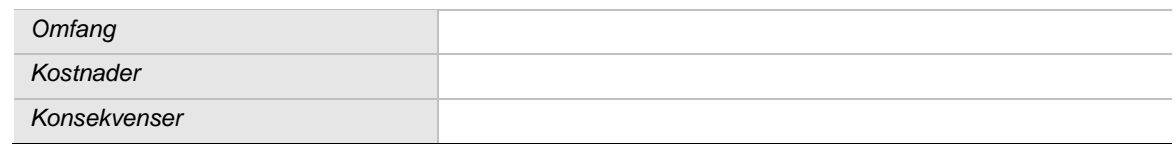

#### **Resultat**

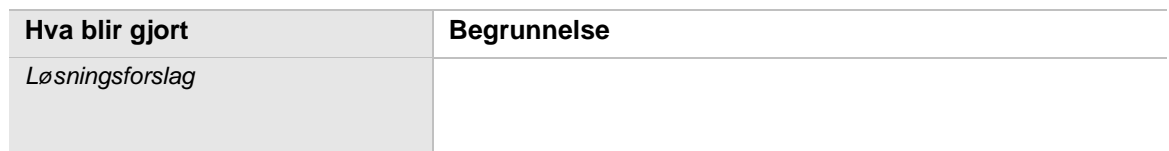

### **Endring av visning i emnekombinasjon samlebilde**

Emner som går over flere semester har dårlig visning i emnekombinasjon samlebilde. Det gjør at brukere ikke får oversikt over hvordan en emnekombinasjon fungerer i praksis.

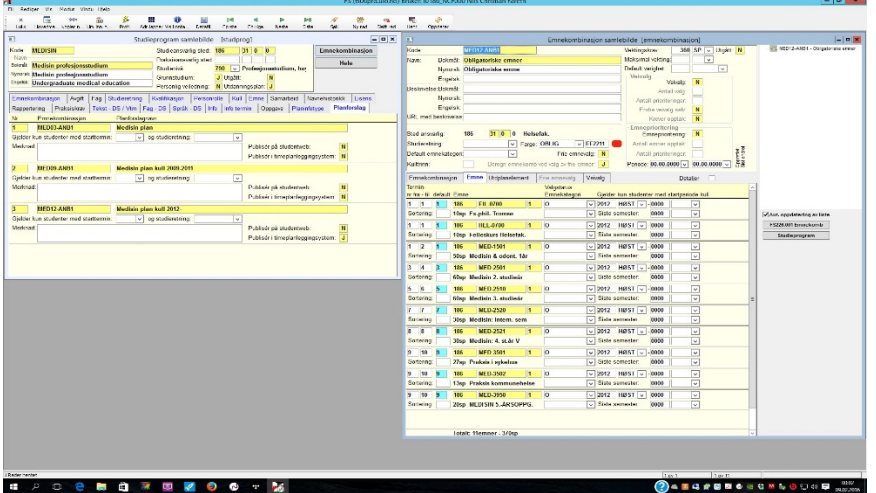

Skjermbilde slik det er i dag. Det gir ikke oversikt over emner som går over flere semester. Det må brukeren selv vite.

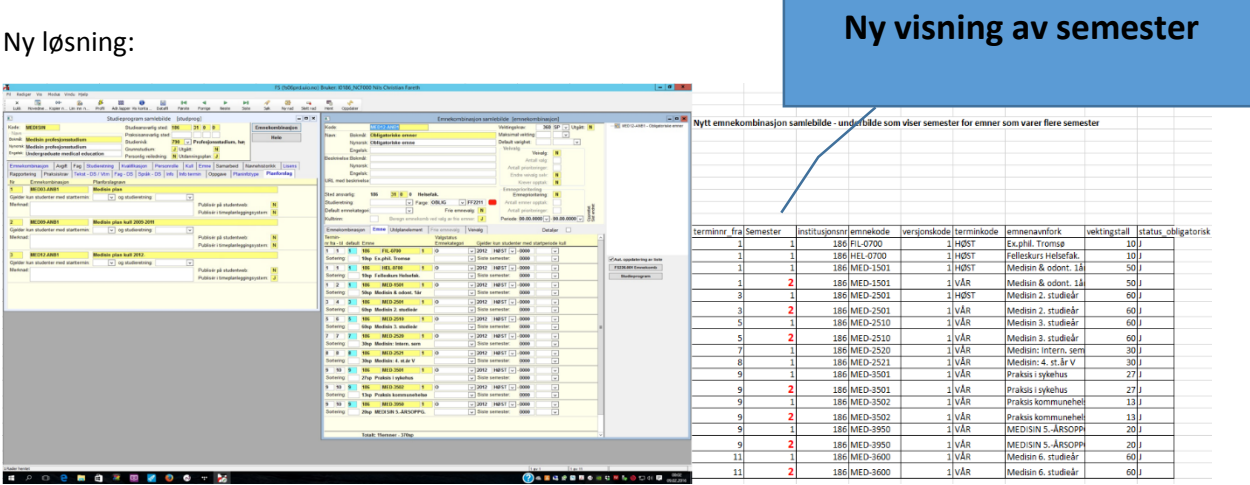

Gammelt og nytt vist sammen. Det er satt inn en ekstra kolonne som viser semester. Det følger av und.termin for emne. Mange emner varer fra 2-8 semester og har svært dårlig visning av dette i FS.

#### **Ønske om endring**

Ønsket er derfor at en slik semesterkolonne blir vist og at samme emne blir vist fram flere ganger om det varer mer enn en termin.

En nedtrekksmeny for å velge blant aktive emner kunne og vært en brukervennlig funksjon.

Det er og fornuftig at dette overføres slik til timeplansystemer og studiepubliseringssystemer og at FS legger til rette for det.

Nils Chr. Fareth, UiT 09.02.2016